UNIVERSIDAD. NACIONAL AGRARIA-DE LA SELVA FACULTAD DE RECURSOS NATURALES RENOVABLES DEPARTAMENTO ACADÉMICO DE CIENCIAS DE LOS RECURSOS NATURALES RENOVABLES

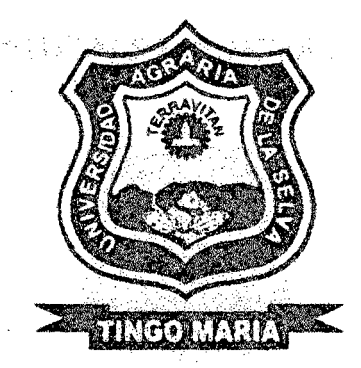

DELIMITACIÓN Y CODIFICACIÓN DE UNIDADES HIDROGRÁFICAS EN EL ÁMBITO DEL ALTO HUALLAGA

Tesis

Para optar el título de:

INGENIERO EN RECURSOS NATURALES RENOVABLES **MENCIÓN FORESTALES** 

GOIGOCHEA PINCHI, JOSÉ DANIEL

PROMOCIÓN 2009 - <sup>11</sup>

Tingo María- Perú 2012

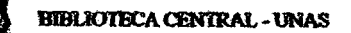

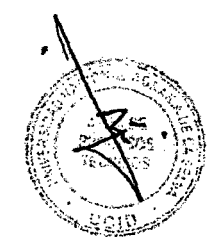

### **P10** G65

## Goigochea Pinchi, José Daniel

Delimitación y codificación de unidades hidrográficas en el ámbito del Alto Huallaga Tingo Maria 2012

45 páginas; 60 cuadros; 22 fgrs.; 16 ref.; 30 cm.<br>Tesis (Ing. en Recursos Naturales Renovables Mención: Forestales) Universidad Nacional Agraria de la Selva, *Tingo Maria* (Perú). Facultad de Recursos Naturales Renovables

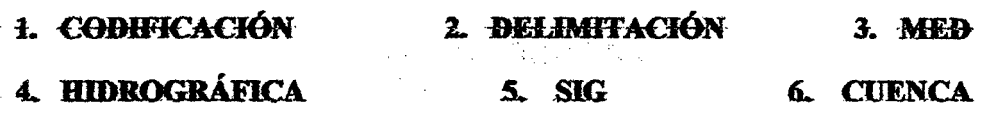

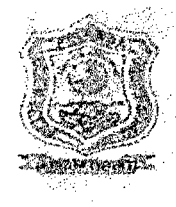

## UNIVERSIDAD NACIONAL AGRARIA DE LA SELVA

Tingo María - Perú

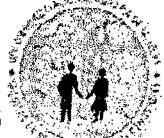

FACULTAD DE RECURSOS NATURALES RENOVABLES

# **ACTA DE SUSTENTACIÓN DE TESIS**

Los que suscriben, Miembros del Jurado de Tesis, reunidos con fecha 16 de noviembre del 2012, a horas 11:00 a.m. en la Sala de Grados de la Universidad Nacional Agraria de la Selva, para calificar la Tesis titulada:

## "DELIMITACIÓN Y CODIFICACIÓN DE UNIDADES **HIDROGRÁFICAS EN EL ÁMBITO DEL ALTO HUALLAGA"**

Presentado por el Bachiller. JOSÉ DANIEL GOIGOCHEA. PINCHE, después de háber escuchado la sustentación y las respuestas a las interrogantes formuladas por el Jurado, se declara aprobado con el calificativo de "MUY BUENO"

En consecuencia, el sustentante queda apto para optar el Título de **INGENIERO EN** RECURSOS NATURALES RENOVABLES, mención FORESTALES, que será aprobado por el Consejo de Facultad, tramitándolo al Consejo Universitario para la otorgación del Título correspondiente.

Tingo María, 27 de noviembre del 2012. ing. M.Sc. JOSE LEV *CRISÓSTOMO* 1ng. Mg. WILFREDO<sup>%</sup>ALVA VAL/DIVIEZO nai Ama **PRESIDENT** VOCAL Ing. M.Sc. LUIS A. VALDIVIA ESPINOZA Ing. JUAN PABLO RENGIFO TRIGOZO **VOCAL ASESOR** 

## **DEDICATORIA**

A Dios y a mi familia; por haberme dirigido en mi crecimiento y desarrollo hasta la persona que soy con valores y espíritu.

> A mis adorados padres Jorge GOIGOCHEA que en paz descanse, a quien le debo su rectitud, disciplina y a Eusdina PINCHI; a quienes agradezco con todo mi corazón y eterno agradecimiento por haberme amado, apoyado plenamente y creído en mí.

A mis queridos hermanos Diego, David y Renzo (que en paz descanse); por tomarme como ejemplo de hermano y profesional.

> A mis tíos Ana, Roger, Gladys, Richar y demás tíos, con mucho cariño y amor.

A una mujer muy especial Claudia Melissa GUTIERREZ por su sincera compañía, apoyo incondicional, y por aceptar ser mi futura esposa.

 $\bar{\mathbf{r}}$ 

## **AGRADECIMIENTOS**

- A la Universidad Nacional Agraria de la Selva, y Facultad de Recursos Naturales Renovables por haberme acogido y brindado los medios indispensables en mi formación profesional.
- A los jurados de tesis: lng. M.Sc. José Levano Crisostomo, M.Sc. Luis Alberto Valdivia Espinoza e lng. M.Sc. Wilfredo A1va Valdiviezo, por sus oportunas sugerencias.
- A los docentes de la Facultad de Recursos Naturales Renovables por contribuir en mi formación profesional.
- Al lng. Juan Pablo Rengifo Trigozo, Asesor, por su apoyo logístico y aportes durante todo el trabajo de investigación.
- Al lng. M.Sc. Ronald Puerta Tuesta, por su incansable asesoramiento en sistemas de información geográfica y apoyo durante todo el trabajo de investigación.
- A todos los amigos ingenieros, biólogos, técnicos y compañeros de trabajo de Palmas del Espino S.A. que dieron su apoyo y consejos para la realización y culminación de esta investigación.
- A mis amigos de ingreso del año 2004, agradecimiento, por la información oportuna.
- A mis tíos Ana Mendoza y Roger Lavado, por el apoyo oportuno en distintas fases de mi formación profesional.
- A los ingenieros de la Autoridad Nacional del Agua (ANA), por su apoyo en las metodologías y reglamentación oficial de la institución para el correcto desarrollo de la investigación.
- A todos los amigos y compañeros que aportaron con su granito de arena para la realización y culminación de la investigación.

## **ÍNDICE GENERAL**

 $\hat{\mathcal{L}}$ 

 $\sim$   $\sim$ 

 $\sim$ 

 $\hat{\mathcal{A}}$ 

## Páginas.

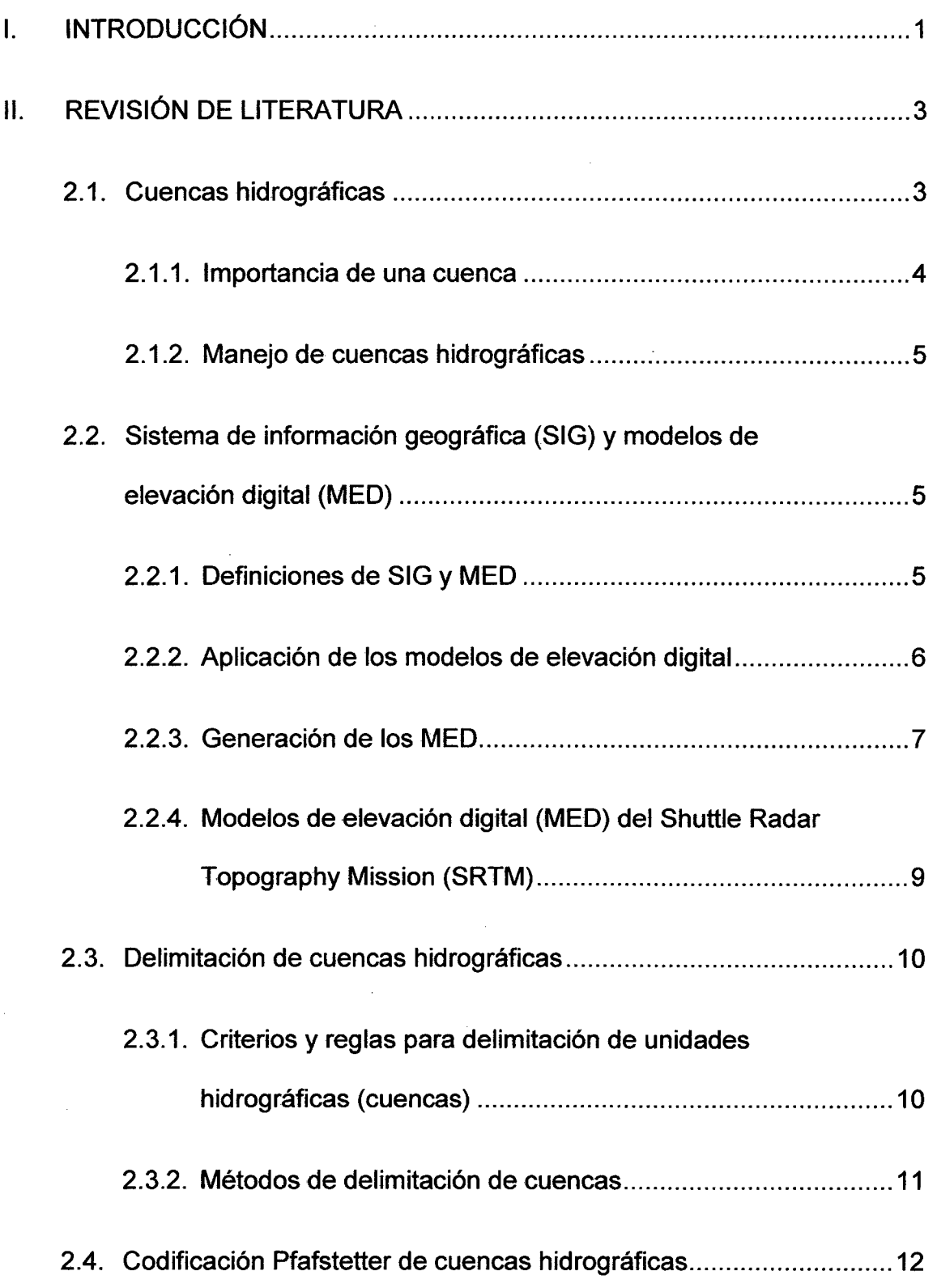

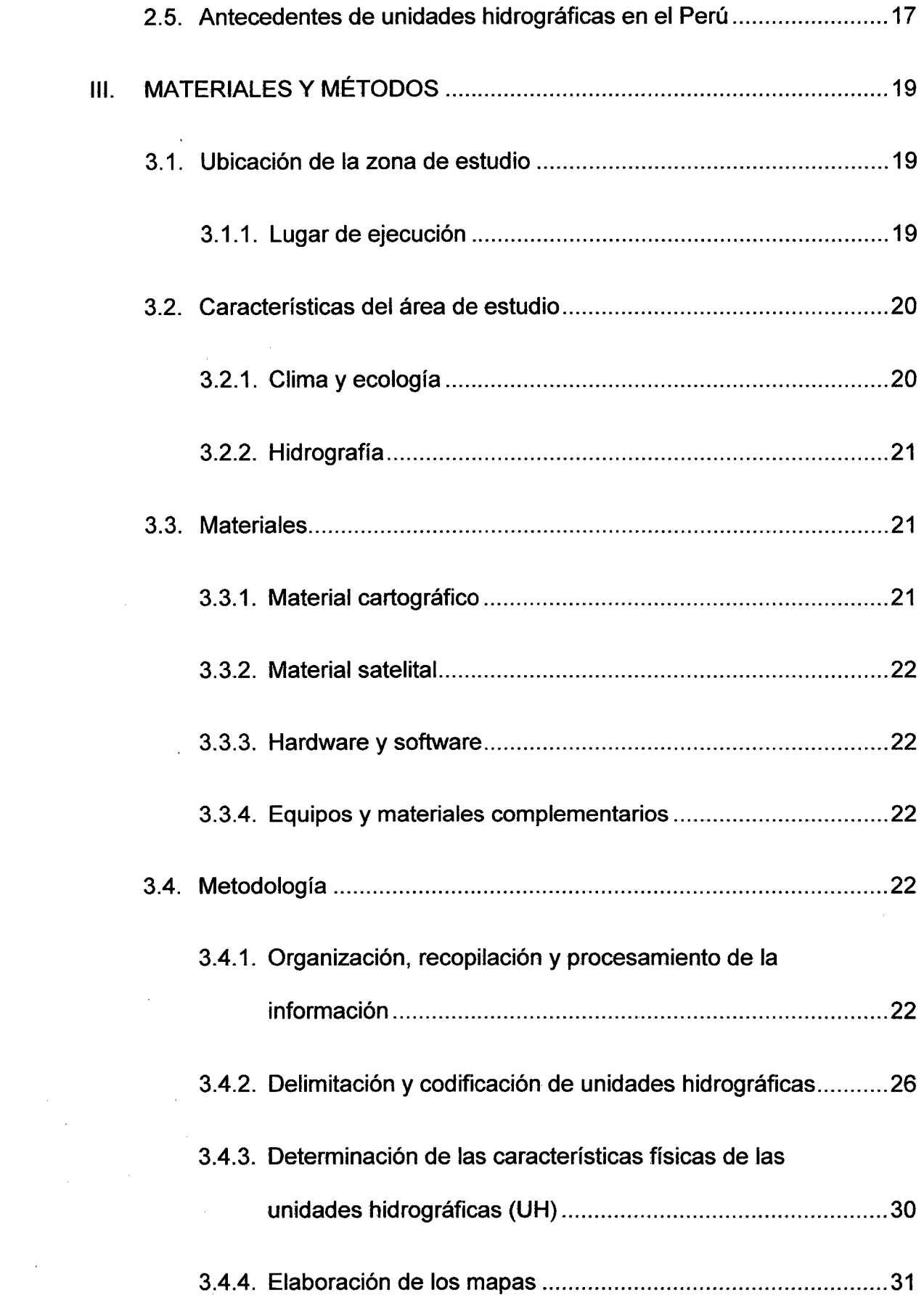

 $\label{eq:2.1} \mathcal{L}(\mathcal{L}^{\text{max}}_{\mathcal{L}}(\mathcal{L}^{\text{max}}_{\mathcal{L}})) \leq \mathcal{L}(\mathcal{L}^{\text{max}}_{\mathcal{L}}(\mathcal{L}^{\text{max}}_{\mathcal{L}}))$ 

 $\label{eq:2.1} \mathcal{L}(\mathcal{L}^{\mathcal{L}}_{\mathcal{L}}(\mathcal{L}^{\mathcal{L}}_{\mathcal{L}})) \leq \mathcal{L}(\mathcal{L}^{\mathcal{L}}_{\mathcal{L}}(\mathcal{L}^{\mathcal{L}}_{\mathcal{L}})) \leq \mathcal{L}(\mathcal{L}^{\mathcal{L}}_{\mathcal{L}}(\mathcal{L}^{\mathcal{L}}_{\mathcal{L}}))$ 

k)<br>C

 $\label{eq:2.1} \frac{1}{\sqrt{2}}\left(\frac{1}{\sqrt{2}}\right)^{2} \left(\frac{1}{\sqrt{2}}\right)^{2} \left(\frac{1}{\sqrt{2}}\right)^{2} \left(\frac{1}{\sqrt{2}}\right)^{2} \left(\frac{1}{\sqrt{2}}\right)^{2} \left(\frac{1}{\sqrt{2}}\right)^{2} \left(\frac{1}{\sqrt{2}}\right)^{2} \left(\frac{1}{\sqrt{2}}\right)^{2} \left(\frac{1}{\sqrt{2}}\right)^{2} \left(\frac{1}{\sqrt{2}}\right)^{2} \left(\frac{1}{\sqrt{2}}\right)^{2} \left(\$ 

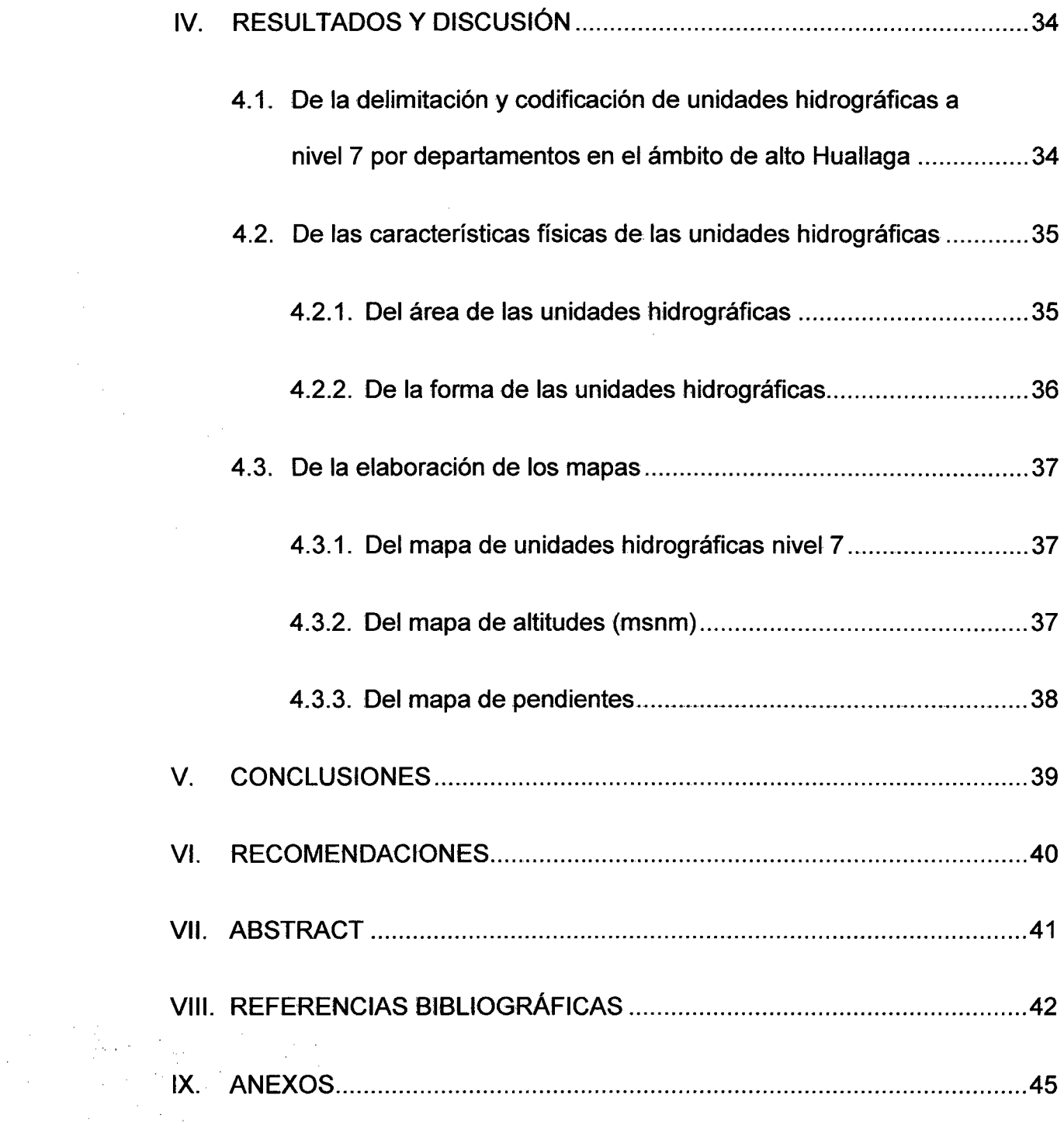

 $\mathcal{L}^{\text{max}}_{\text{max}}$  , where  $\mathcal{L}^{\text{max}}_{\text{max}}$ 

 $\label{eq:2.1} \frac{1}{\sqrt{2}}\int_{\mathbb{R}^3}\frac{1}{\sqrt{2}}\left(\frac{1}{\sqrt{2}}\right)^2\frac{1}{\sqrt{2}}\left(\frac{1}{\sqrt{2}}\right)^2\frac{1}{\sqrt{2}}\left(\frac{1}{\sqrt{2}}\right)^2\frac{1}{\sqrt{2}}\left(\frac{1}{\sqrt{2}}\right)^2.$ 

 $\mathcal{L}^{\text{max}}_{\text{max}}$  and  $\mathcal{L}^{\text{max}}_{\text{max}}$ 

 $\label{eq:2.1} \mathcal{L}(\mathcal{L}^{\text{max}}_{\text{max}}(\mathcal{L}^{\text{max}}_{\text{max}}))$ 

 $\label{eq:2.1} \frac{1}{\sqrt{2}}\int_{\mathbb{R}^3}\frac{1}{\sqrt{2}}\left(\frac{1}{\sqrt{2}}\right)^2\frac{1}{\sqrt{2}}\left(\frac{1}{\sqrt{2}}\right)^2\frac{1}{\sqrt{2}}\left(\frac{1}{\sqrt{2}}\right)^2.$ 

 $\mathcal{L}^{\text{max}}_{\text{max}}$  and  $\mathcal{L}^{\text{max}}_{\text{max}}$ 

 $\label{eq:2.1} \frac{1}{\sqrt{2}}\left(\frac{1}{\sqrt{2}}\right)^{2} \left(\frac{1}{\sqrt{2}}\right)^{2} \left(\frac{1}{\sqrt{2}}\right)^{2} \left(\frac{1}{\sqrt{2}}\right)^{2} \left(\frac{1}{\sqrt{2}}\right)^{2} \left(\frac{1}{\sqrt{2}}\right)^{2} \left(\frac{1}{\sqrt{2}}\right)^{2} \left(\frac{1}{\sqrt{2}}\right)^{2} \left(\frac{1}{\sqrt{2}}\right)^{2} \left(\frac{1}{\sqrt{2}}\right)^{2} \left(\frac{1}{\sqrt{2}}\right)^{2} \left(\$ 

## **ÍNDICE DE FIGURAS**

 $\sim$ 

 $\Delta \sim 10^4$ 

 $\sim$ 

 $\alpha$ 

 $\sim$ 

 $\sim$   $\pm$ 

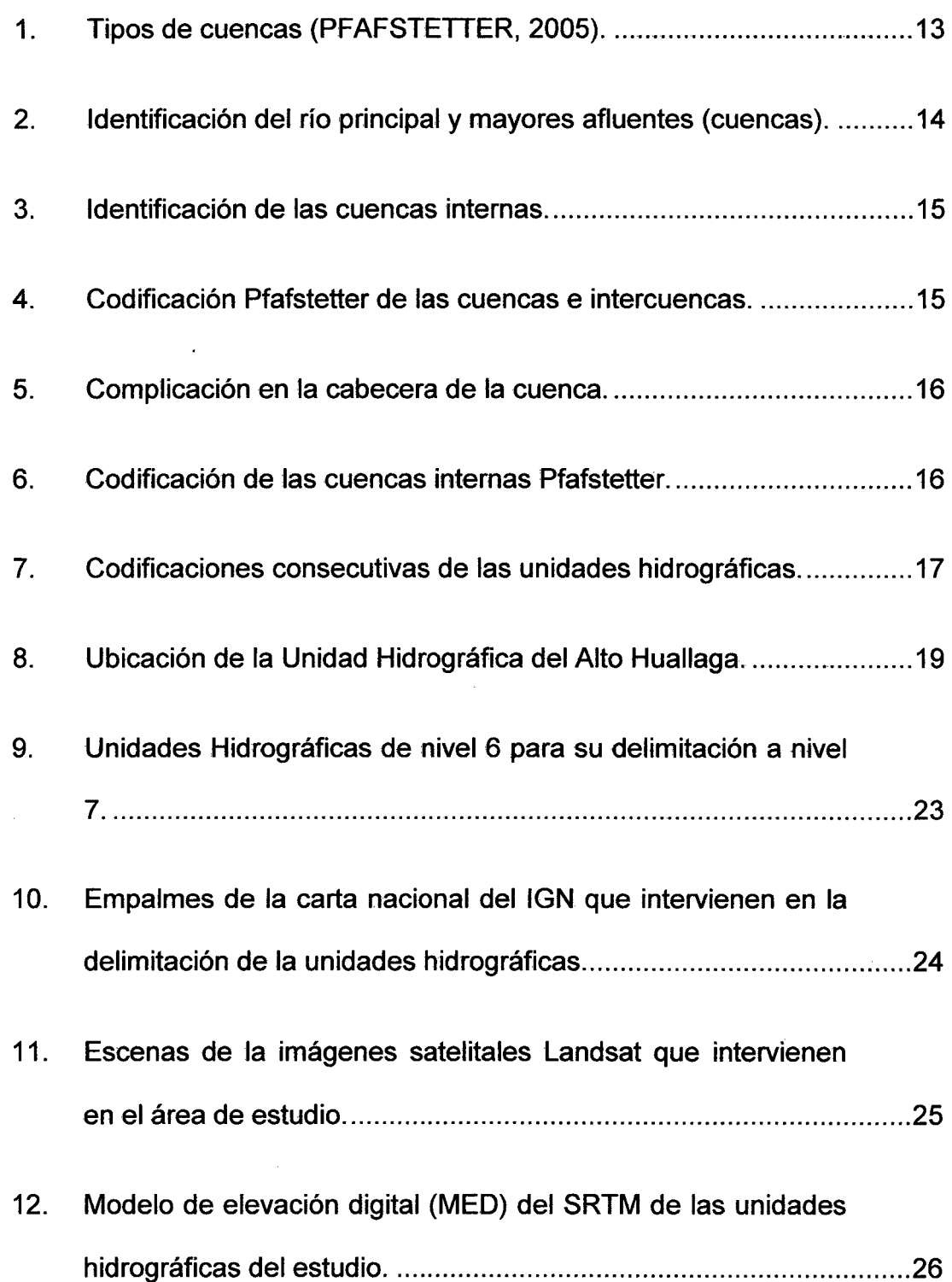

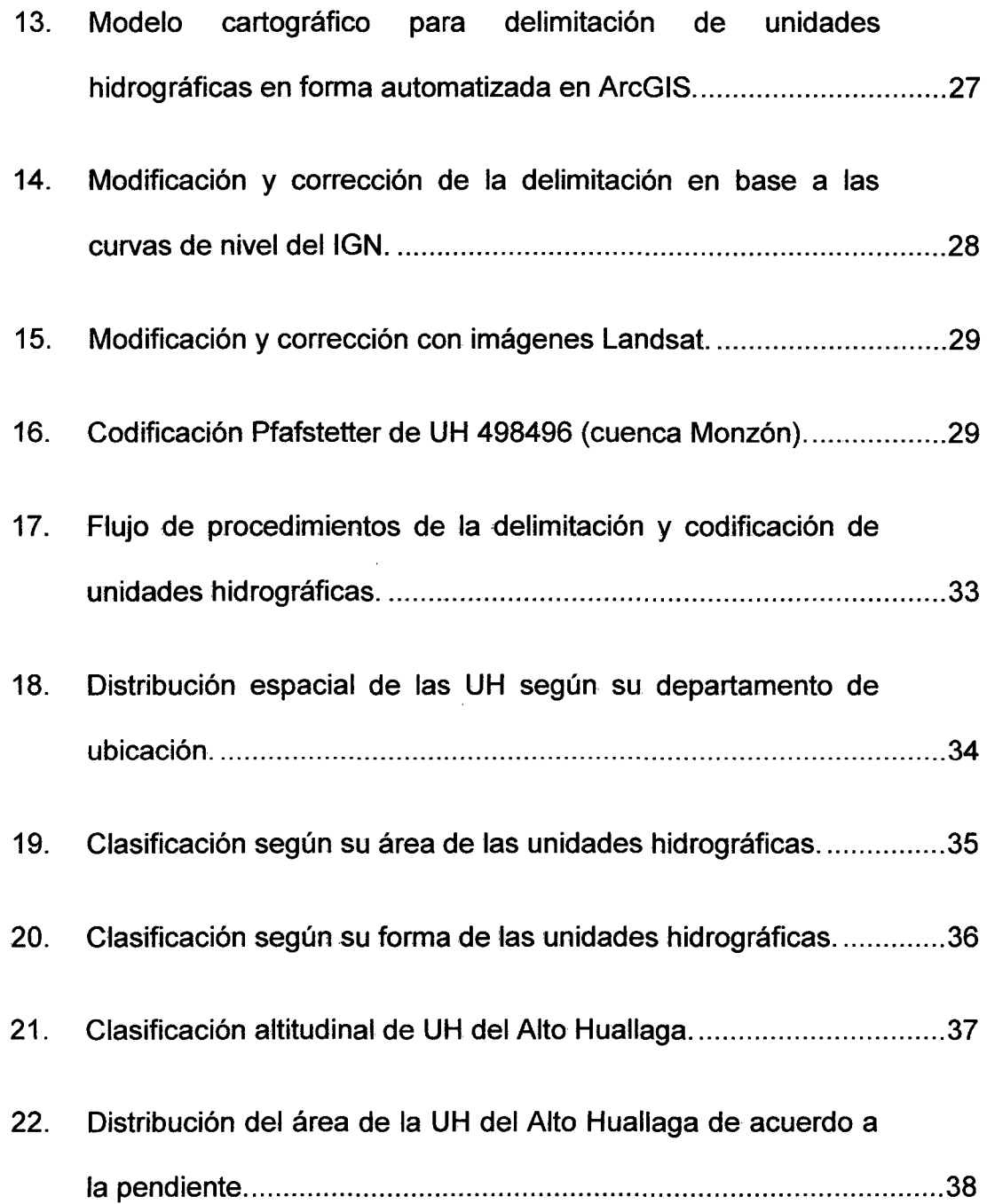

#### **RESUMEN**

La investigación se ejecutó en la unidad hidrográfica "Alto Huallaga" ubicado en la parte central de nuestro país, con la finalidad de crear una base cartográfica de sub unidades hidrográficas para la utilización en el ordenamiento, gestión, manejo y planificación de proyectos de desarrollo de los recursos a nivel regional y municipal, ya que son la unidad básica interconectada para la gestión de los recursos hídricos y recursos naturales.

La delimitación y codificación de las unidades hidrográficas fue realizada con la metodología de la Autoridad Nacional del Agua (ANA), que viene a ser el uso del sistema de información geográfica (SIG) y el método Pfafstetter (criterios estándares internacionales). Los insumos empleados fueron las curvas de nivel de la carta nacional (IGN), MED del proyecto Shuttle Radar Topography Mission (SRTM), imágenes Landsat (30 m de resolución), cartografía de unidades hidrográficas disponible de la Autoridad Nacional de Agua (ANA). Los insumos fueron organizados en el software ArcGIS 10.

Se delimitó un total de 81 unidades hidrográficas que en su mayoría son: ubicados en el departamento Huánuco, tipo sub cuenca, formas casi oblonga a oval oblonga, pendientes de 25 a 50% y se encuentran ubicadas entre los 300 a 5,400 m.s.n.m.

### **l. INTRODUCCIÓN**

En los últimos años la demanda por contrarrestar la degradación de nuestro planeta se hace cada vez más fuerte por el aumento de la población humana y el uso irracional de los recursos naturales. Las consecuencias en la actualidad son catastróficas y de gran magnitud como pérdidas de suelos, agua, biodiversidad, calidad de vida, destrucción de ecosistemas y fenómenos naturales. Por este motivo se realizan proyectos de investigación, conservación, mitigación, desarrollo, etc., para gestionar los recursos naturales y su uso racional para finalmente mitigar los impactos negativos en el planeta.

El área más adecuada para realizar estos proyectos es la unidad hidrográfica (cuenca) que viene a ser el área básica para la gestión de los recursos naturales e hídricos, la cual es enfatizada y recomendada por todas las conferencias internacionales donde se ratifica a las unidades hidrográficas como el marco de referencia indicado para la gestión de los recursos hídricos y recursos naturales.

Con este contexto, la investigación trata de brindar alternativa de gestión de los recursos naturales e hídricos mediante la delimitación y codificación de las unidades hidrográficas en el ámbito del Alto Huallaga y ser una base cartográfica para la toma de decisiones para realizar proyectos de manejo, conservación y desarrollo sostenible de los recursos naturales e

hídricos, por parte de los gobiernos regionales y/o locales. Los objetivos planteados en la investigación fueron los siguientes:

- Delimitar y codificar las unidades hidrográficas a nivel 7 con el  $\overline{\phantom{a}}$ uso del sistema de información geográfica (SIG), y el método Pfafstetter (criterios estándares internacionales) por región en el ámbito de la unidad hidrográfica del Alto Huallaga.
- Determinar las características físicas como área, perímetro y forma de las unidades hidrográficas encontradas en el ámbito de la unidad hidrográfica del Alto Huallaga.
- Elaborar los mapas de las unidades hidrográficas a nivel 7, y  $\overline{\phantom{m}}$ mapas generados a partir del modelo de elevación digital (MEO) derivado de la base del SRTM (Mapa de pendiente y mapa de altitudes) en el ámbito del Alto Huallaga.

## **11. REVISIÓN DE LITERATURA**

## **2.1. Cuencas hidrográficas**

SÁNCHEZ (1987) indica que cuenca hidrográfica es una porción de territorio drenada por un único sistema de drenaje natural. Una cuenca hidrográfica se define por la sección del río al cual se hace referencia y es delimitada por la línea de las cumbres, también llamada «divisor de aguas». También se define como un ecosistema en el cual interactúan y se interrefacionan variables biofísicas y socioeconómicas que funcionan como un todo. Una cuenca tiene los siguientes componentes:

- **Componentes biológicos.** Los bosques, los cultivos y en general los vegetales conforman la flora, constituyendo junto con la fauna el componente biológico.

- **Componentes físicos.** El agua, el suelo, el subsuelo, y el aire constituyen el componente físico de la cuenca.

- **Componentes socioeconómicos.** Son las comunidades que habitan en la cuenca, las que aprovechan y transforman los recursos naturales para su beneficio, construyen obras de infraestructura, de servicio y de producción, los cuales elevan nivel de vida de estos habitantes.

Recordemos que la cuenca funciona como un todo, si bien tiene componentes, estos de forma separada no son funcionales. La cuenca cumple diversas funciones, tales como:

- **Función hidrológica.** Captación de agua de las diferentes fuentes de para formar manantiales, manantiales, ríos y arroyos.

**- Función ambiental.** Constituyen sumideros de CO<sub>2</sub>. (capturan y retienen carbono), alberga bancos de germoplasma, regula la recarga hídrica y los ciclos biogeoquímicos, y conserva la biodiversidad.

- **Función socioeconómica.** Suministra recursos naturales para el desarrollo de actividades productivas que dan sustento a la población.

Provee de un espacio para el desarrollo social y cultural de la sociedad.

## **2.1.1. Importancia de una cuenca**

GOTO (1996) menciona que las cuencas hidrográficas son algo más que sólo áreas de desagüe en o alrededor de nuestras comunidades. Son necesarias para brindar un hábitat a plantas y animales, y proporcionan agua potable para la gente, sus cultivos, animales e industrias. También nos proporcionan la oportunidad para divertirnos y disfrutar de la naturaleza. La protección de los recursos naturales en nuestras cuencas es esencial para mantener la salud y el bienestar de todos los seres vivos, tanto en el presente

como en el futuro.

#### 2.1.2. Manejo de cuencas hidrográficas

AGUILAR (2002) indica por manejo de cuencas la aplicación de principios y métodos para el uso racional, integrado y participativo de los recursos naturales de la cuenca; fundamentalmente del agua, del suelo y de la vegetación, a fin de lograr una producción optima y sostenida de estos recursos con el mínimo deterioro ambiental, para beneficio de los pobladores y usuarios de la cuenca. En el manejo de la cuenca es importante la labor coordinada de las instituciones públicas y privadas pertinentes.

## 2.2. Sistema de información geográfica (SIG) y modelos de elevación digital (MEO)

### 2.2.1. Definiciones de SIG y MEO

INEI (2005) menciona que es la tecnología de procesamiento de información asistido por computador para, manipulación y despliegue de datos espaciales o que tienen que ver con un espacio físico determinado.

Teniendo como referencia el procesamiento de datos relacionados con un espacio geográfico, el sistema de información geográfica (SIG) es un modelo compuesto de un conjunto de objetos (estructura de datos espaciales) y de un conjunto de operadores que efectúan procesos y/o consulta sobre el espacio.

PUERTA (2007) indica que el modelo digital de elevación (MED) se define como una estructura numérica de datos que representa la distribución espacial de la altura de la superficie del terreno. La unidad básica de información de un MED es un valor de elevación Z, al que acompañan los valores correspondientes de X e Y, que expresados en un sistema de proyección geográfica permiten una precisa referenciación espacial.

#### 2.2.2. Aplicación de los modelos de elevación digital

FERNÁNDEZ Y GELER (2003) mencionan que los modelos digitales de elevación (MED) han tenido un amplio ámbito de aplicaciones, entre las más importantes se encuentran las relacionadas con:

- Visualización de la formas de terreno de la divisorias de agua para la delimitación de cuencas hidrográficas.
- El almacenamiento de los datos de elevación de los mapas topográficos digitales en la base de datos nacional.
- Los problemas de rellenos y vaciados en el diseño de carreteras y otros proyectos de ingenierías militares y civiles.
- La visualización tridimensional de las formas del terreno con propósitos militares y para el diseño y planificación del paisaje (arquitectura del paisaje).
- El análisis de una visión panorámica del país (también con objetivos militares y de planificación del paisaje).
- La planificación de las rutas de tas carreteras, localización de embalses, etc.
- El análisis estadístico y la comparación de diferentes tipos de terrenos.
- El cálculo de mapas de pendientes, mapas de orientación de las laderas y perfiles de las pendientes, que pueden utilizarse para preparar mapas de la sombra proyectada por el relieve, estudios geomorfológicos auxiliares o estimación de la erosión y el escurrimiento.
- Servir como fondo para visualizar información temática o para combinar los datos del re'lieve con datos temáticos tales como suelo, uso de la tierra, vegetación, etc.
- Proveer datos para los modelos de simulación en imágenes del paisaje y de los procesos del paisaje.
- Sustituir la altitud por cualquier otra variable cuantitativa de distribución continua, el MDT puede representar superficies del tiempo de viaje, costo, población, índices de belleza visual, niveles de contaminación, niveles de las aguas subterráneas, y otros.
- Permitir el trazado de perfiles longitudinales, de gran utilidad para estudios regionales y otros.

## **2.2.3. Generación de los MEO**

PUERTA (2007) menciona que el proceso de generación de los MEO se puede considerar tres fases que, aun cuando estén bien diferenciadas presentan importantes relaciones:

## **a. Captura de información**

La captura de información es el ingreso del material de información cuantitativa y cualitativa. Existen dos métodos de obtener datos geográficos para elaborar un MED.

### - **Métodos directos**

Se realiza mediante contacto directo del terreno, y se ejecutan empleando las siguientes herramientas: estaciones topográficas y sistemas de posicionamiento global (GPS)

## - **Métodos indirectos**

Son lo más frecuentemente utilizados en la elaboración de un MEO, no se necesita acceder físicamente a la totalidad de la zona de estudio. La generación de datos se hace de forma relativamente rápida, cuestión básica cuando el volumen de información es muy elevado. Estos métodos a la vez se subdividen en: digitalización, restitución análoga y restitución digital:

## **b. Interpolación espacial**

La interpolación espacial es un proceso matemático utilizado para predecir el valor de un atributo en una ubicación precisa a partir de valores del atributo obtenidos de puntos vecinos ubicados al interior de la misma región. A la predicción del valor de un atributo en lugares fuera de la región cubierta por las observaciones, se lo conoce como extrapolación. Existen varios métodos de

interpolación, según se desee obtener el MEO.

## c. Evaluación de la calidad del MEO

PACHECO (2003), menciona que existen tres criterios para evaluar la calidad del MEO generado, el primero; es el criterio estadístico que se basa en el cálculo del Error Medio Cuadrático (EMC) donde se utiliza un grupo de puntos de control considerados como "verdad de campo" cuyas cotas son comparadas con las generadas por el modelo para la misma posición. Se obtiene entonces la diferencia entre las dos alturas, es decir el error. El segundo criterio es el visual; que consiste en comparar el MEO generado con las curvas de nivel digitalizadas, y por último, el criterio morfométrico; basado en la comparación de los drenajes y divisoria de cuencas generados a partir de cada MEO con los ríos y divisorias obtenidos en el mapa topográfico.

## 2.2.4. Modelos de elevación digital (MEO) del Shuttle Radar Topography Mission (SRTM)

CUSHING (2008), menciona que la Shuttle Radar Topography Mission (SRTM) fue un proyecto conjunto entre la National lmagery and Mapping Agency (NIMA), la National Aeronautics and Space Administration (NASA) y las Agencias Espaciales de Alemania (DLR) e Italia (ASI). La misión se Desarrolló del 11 al 22 de Febrero del 2000, y el objetivo fue generar datos digitales topográficos para el 80% de la superficie de la tierra (el área entre 60° Norte y 56° Sur). Los datos del SRTM están disponibles con 90 m de resolución para casi todo el globo con error vertical menor a 16 m y con 30 m de resolución solo para algunos países con error promedio de 6.2 m.

Los datos generados por la misión SRTM constituyen hoy día el modelo de elevación digital (MED) más preciso a escala regional y sub-regional en todo el mundo. Algunos institutos geográficos de Suramérica (Argentina, Bolivia, Chile, Colombia, Perú y Uruguay), mediante convenios bilaterales previamente establecidos con la National Geospatial-lntelligence Agency (NGA) de los Estados Unidos, han logrado obtener estos datos a su más alta resolución (30 metros). Los MED SRTM tienen un papel clave en el modelaje de los procesos de la superficie terrestre, siendo algunas de éstas:

- Modelaje hidrológico (delimitación de cuencas)
- Planificación de infraestructura,  $\rightarrow$
- Rectificación de orto-imágenes,
- Manejo y mitigación de desastres,
- Análisis de línea visual
- Simulación de vuelos en 3D y para construir herramientas de visualización.

## **2.3. Delimitación de cuencas hidrográficas**

**2.3.1. Criterios y reglas para delimitación de unidades hidrográficas (cuencas)** 

AGUIRRE et al. (2006) indican que para ta delimitación de las

unidades hidrográficas, se consideran las siguientes reglas prácticas:

- Primera: se identifica la red de drenaje o corrientes superficiales, y se realiza un esbozo muy general de la posible delimitación.
- **Segunda:** invariablemente, la divisoria corta perpendicularmente a las curvas de nivel y pasa estrictamente posible por los puntos de mayor nivel topográfico.
- **Tercera:** cuando la divisoria va aumentando su altitud, corta a las curvas de nivel por su parte convexa.
- **Cuarta:** cuando la altitud de la divisoria va decreciendo, corta a las curvas de nivel por la parte cóncava.
- **Quinta:** como comprobación, la divisoria nunca corta una quebrada o río, sea que éste haya sido graficado o no en el mapa, excepto en el punto de interés de la cuenca (salida).

## **2.3.2. Métodos de delimitación de cuencas**

## **a. Método 'tradicional**

AGUIRRE et al. (2006) mencionan que la delimitación se realiza manualmente con la ayuda de las cartas topográficas impresas a escalas que permita la visualización de las cuencas, donde se 'realiza la delineación según Jos criterios topográficos y con la ayuda de bolígrafos o materiales que señale los límites de las cuencas.

#### b. Método digital

AGUIRRE et al. (2006) indican que el proceso de delimitación con el método digital es mediante el ingreso directo sobre la pantalla de un ordenador, utilizando algún software SIG como herramienta de digitalización y criterios topográficos.

## c. Método semiautomático

BURKE (2006) afirma que también la delimitación de cuencas es elaborada en forma semi-automatica con el software Arcview y ArcGis desarrotlado por el Instituto de Investigación de Sistemas Ambientales (Environmental Systems Research lnstitute - ESRI). En la cual se crean y procesa los MEO donde se obtiene por cada celda de la retícula la dirección de la corriente (flow direcction) y el número de celdas dentro de cada retícula que viene a ser la acumulación de caudal (flow acumulation) que fueron identificadas; de la misma manera, se obtiene las celdas que corresponden a cada cuenca hidrológica que viene a ser el área total de la cuenca (watershed).

## 2.4. Codificación Pfafstetter de cuencas hidrográficas

BECERRA y AGUIRRE (2008) indican sobre la codificación Pfafstetter, desarrollada por el lng. Otto Pfafstetter en 1989, es una metodología para la asignación de identificadores de las unidades hidrográficas sobre la base de la topología de la superficie de la tierra. El sistema es jerárquico, y las cuencas hidrográficas se delinean a partir de cruces en una red fluvial. El nivel 1 corresponde a las cuencas vertientes a escala continental. Los niveles más altos (niveles 2, 3, 4, etc.) representan cada vez más finos mosaicos de la superficie de la tierra en las cuencas más pequeñas, que son sub-cuencas hidrográficas de las cuencas hidrográficas de nivel inferior. A cada cuenca se le asigna un código específico Pfafstetter basada en su ubicación dentro del sistema de drenaje en general y en el área total de drenaje aguas arriba de la salida de la cuenca hidrográfica.

Según el sistema de Pfafstetter, las cuencas se dividen en 3 tiposcuencas, intercuencas, y cuencas internas. Una cuenca Pfafstetter es un área que no recibe el drenaje de cualquier área de drenaje a otros: la cuenca contiene las cabeceras del río para llegar a la cual se define la cuenca. Por el contrario, una intercuenca Pfafstetter es una cuenca que recibe el flujo de las cuencas aguas arriba. Por último, una cuenca interna es un área de drenaje que no contribuye a otro flujo de cuencas hidrográficas o de un cuerpo de agua (como un océano o lago).

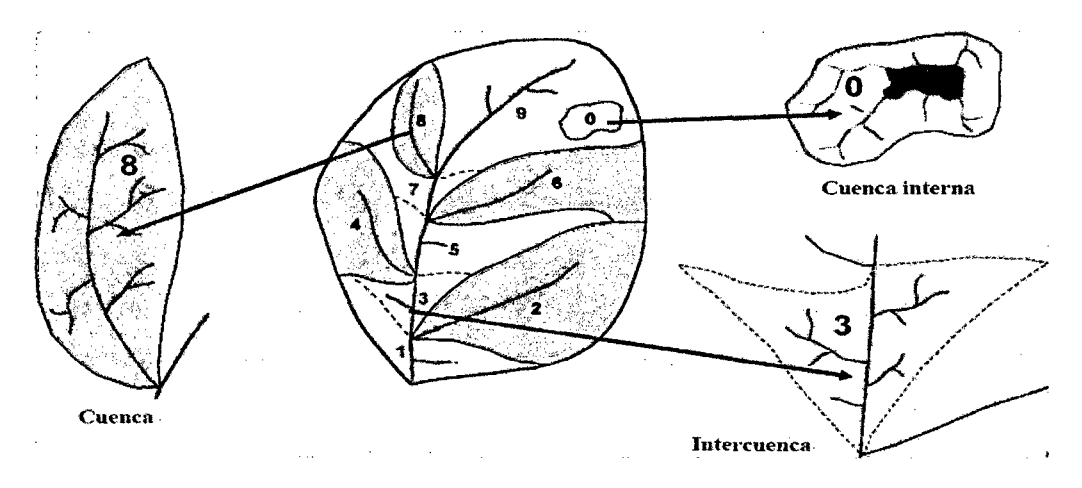

Figura 1. Tipos de cuencas (PFAFSTETTER, 2005).

La asignación de la codificación es independientemente de su nivel, y se lleva a cabo con los pasos básicos siguientes:

De la toma de las cuencas hidrográficas, se traza aguas arriba por el tronco principal del río, se identifica los 4 afluentes con la mayor área de drenaje. Las cuencas que contienen estas cuatro afluentes son cuencas.

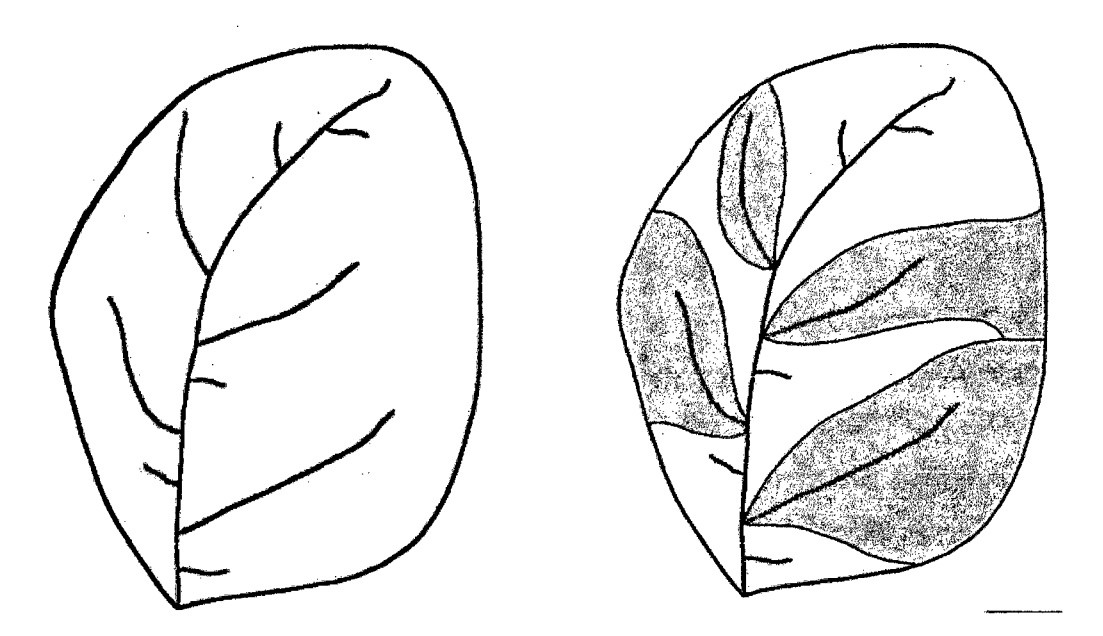

Figura 2. Identificación del río principal y mayores afluentes (cuencas).

lntercuenca son las cuencas hidrográficas que contribuyen al flujo del tallo principal. Los límites de aguas arriba y aguas abajo de cada uno de entre cuencas son la confluencia entre la cuenca del afluente y el tallo principal o la salida del área de drenaje en general. Por lo tanto, intercuenca son las cuencas hidrográficas entre cuencas. Las intercuencas se delimitan desde el punto de desembocadura de cada cuenca hacia la margen opuesta del rio principal hasta hacer contacto con otro límite de cuenca. Se deben obtener cinco lntercuencas.

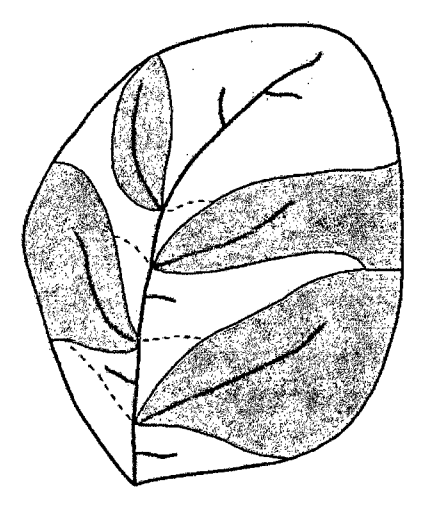

Figura 3. Identificación de las cuencas internas.

- Asignar a cada cuenca el código "2", "4", 6 "u "8" en la dirección ascendente, es decir, la mayoría de la cuenca aguas abajo recibe el "2", la mayoría de la cuenca aguas abajo recibe el próximo "4", etc.
- Asignar a cada intercuenca el código "1", "3", "5", "7" o "9" en la dirección ascendente, es decir, la mayoría de cuencas aguas abajo recibe el "1", la mayoría de cuencas aguas abajo recibe el próximo "3", etc.

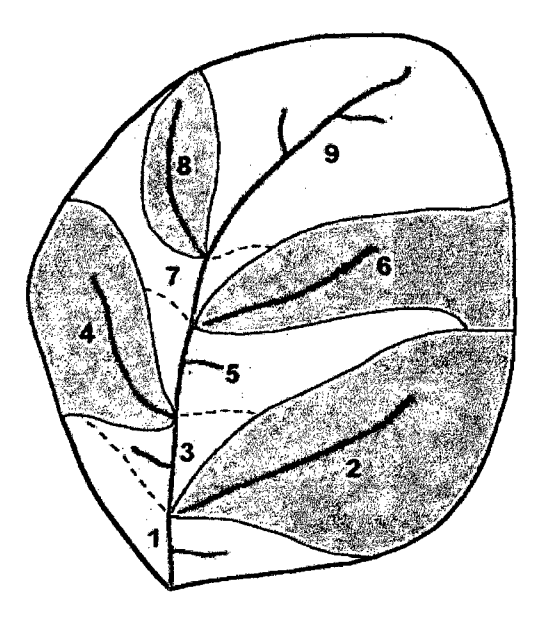

Figura 4. Codificación Pfafstetter de las cuencas e intercuencas.

Una complicación que pueda surgir en las dos cuencas más arriba son las cuencas - es decir, la cuenca en general no recibe el flujo de otra cuenca. En este caso, como se muestra en la Figura 5, a la cuenca alta con mayor área de drenaje se le asigna el "9", a las cuencas más pequeñas aguas arriba se le asigna el código "8".

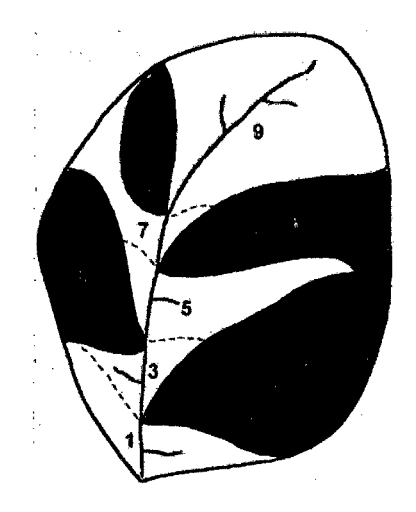

Figura 5. Complicación en la cabecera de la cuenca.

Si una área contiene las cuencas internas, a la mayor cuenca interna se le asigna el código "O" y todas las otras cuencas internas están incorporadas en una cuenca o entre cuencas circundantes.

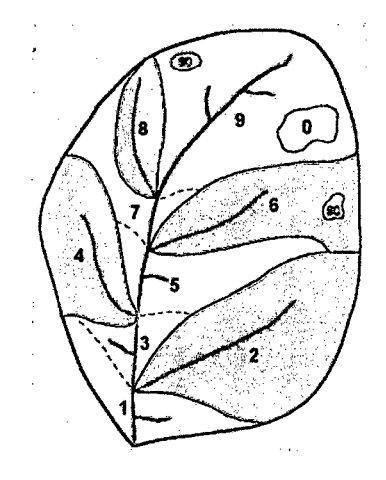

Figura 6. Codificación de las cuencas internas Pfafstetter.

Estos códigos son asignados adjunto al final del código Pfafstetter del siguiente nivel más bajo. Por ejemplo, en la asignación de los códigos de nivel 3, cada uno de nivel 2 se divide en las cuencas hidrográficas en la mayoría de los diez sub-cuencas hidrográficas, y estas sub-cuencas tienen en el nivel 2 el código XY. El nivel 3 de los códigos de estas sub-cuencas tienen códigos XYO, XY1, XY2, etc.

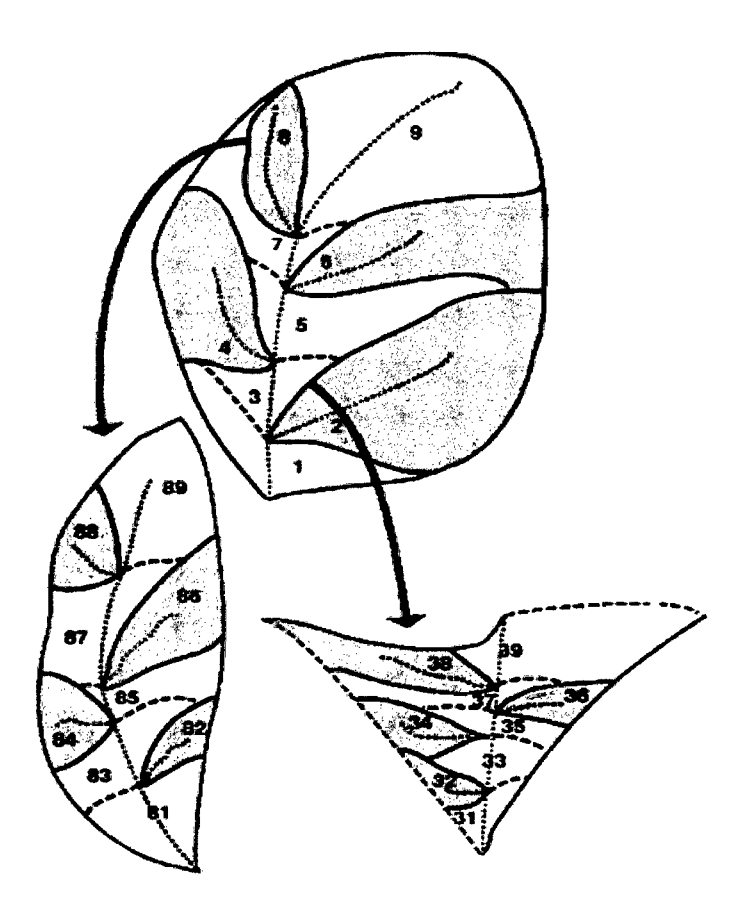

Figura 7. Codificaciones consecutivas de las unidades hidrográficas.

## **2.5. Antecedentes de unidades hidrográficas en el Perú**

En 1984, la Oficina Nacional de Evaluación de Recursos Naturales (ONERN), desarrollo el primer mapa de delimitación de cuencas en eJ país a partir del cual se determinaron 106 cuencas hidrográficas.

En 2001., la ex Dirección General de Aguas y Suelos deliNRENA, obtuvo el mapa que hasta ese entonces se manejaba en la cual se determinó 107 cuencas hidrográficas.

En el año 2005, la Intendencia de Recursos Hídricos del INRENA y ahora Autoridad Nacional del Agua (ANA), elaboró una nueva propuesta en la cual se incorpora tecnologías SIG, percepción remota y estándares internacionales de delimitación, codificación de cuencas hidrográficas en el Perú (método Pfafstetter).

Es así como se incorpora en el Perú el método Pfafstetter, creado por el ingeniero Otto Pfafstetter en 1989 y adoptado a su vez por la United States Geological Survey (USGS-EEUU), llegando a ser un método estándar internacional de delimitación y codificación de cuencas hidrográficas; la cual en Lima el 5 de enero de 2008 y mediante la Resolución Ministerial N° 033-2008-AG se aprueba la Metodología de Codificación de Unidades Hidrográficas de Pfafstetter, Memoria Descriptiva y el Plano de Delimitación Y Codificación De Unidades Hidrográficas Del Perú.

## 111. MATERIALES Y MÉTODOS

## 3.1. Ubicación de la zona de estudio

## 3.1.1. Lugar de ejecución

La unidad hidrográfica del Alto Huallaga se encuentra ubicada en la parte central de nuestro país, políticamente abarca las regiones de San Martín, Huánuco, Pasco y La Libertad, teniendo una extensión de 30,437 km<sup>2</sup>, geográficamente se encuentra en las coordenadas longitud: 76° y latitud: 9° con altitudes que van desde los 300 m hasta los 5,400 msnm.

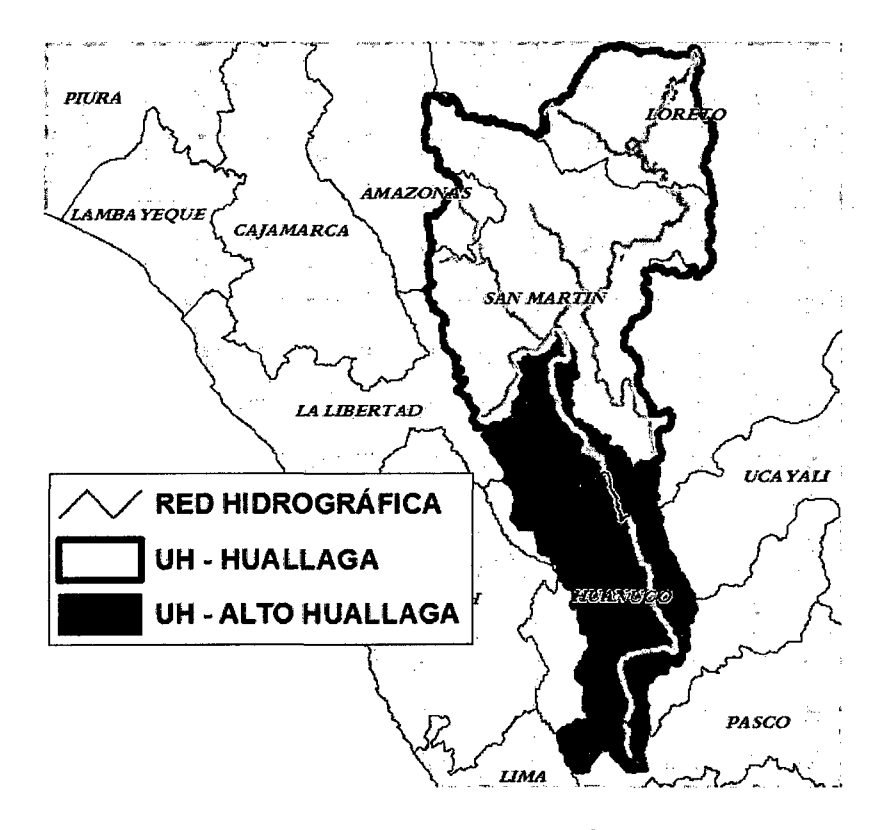

Figura 8. Ubicación de la Unidad Hidrográfica del Alto Huallaga.

## **3.2. Características del área de estudio**

### **3.2.1. Clima y ecología**

El clima es variado por zonas, en la parte de San Martín la temperatura es alta con promedios de 26 °C, en el departamento de Huánuco la temperatura desciende ligeramente llegando a los 17  $^{\circ}$ C en promedio y finalmente en la región Pasco las temperaturas descienden hasta los 5 °C en promedio.

Las precipitaciones se diferencian marcadamente en los bosques secos de San Martín, bosques húmedos de Huánuco y montes y estepas espinosos de Paseo, variando desde los 700 mm hasta valores superiores a 3,400 mm por año en promedio.

De acuerdo a clasificación propuesta por Holdridge (1982), la parte de la región San Martín pertenece mayormente a las zonas de vida bosque seco Tropical (bs-T) y bosque muy húmedo Premontano tropical (bmh-Pt).

En la región Huánuco se encuentran mayormente bosque muy húmedo Premontano tropical (bmh-Pt), bosque pluvial Montano Bajo Tropical (bp-MBT) y bosque pluvial Premontano Tropical (bp- PT); finalmente, en la parte de la región Paseo encontramos monte espinoso Premontano Tropical (mte-PT), estepa espinosa Montano Bajo Tropical (ee-MBT) y también existe bosque húmedo Montano Tropical (bh-MT).

## **3.2.2. Hidrografía**

Como curso principal se tiene al río Huallaga que nace en la región Pasco, en la parte Sur de la llamada cordillera de Rauna. En sus orígenes es llamado río Ranracancha y posteriormente río Blanco (Perú) y río Chaupihuaranga, hasta unirse con el río Huariaca, lugar a partir del cual toma la denominación de río Huallaga. En Huánuco forma un importante valle interandino entre la provincia de Ambo y Santa María del Valle luego de cruzar el relieve de Carpish ya en la Selva Alta forma el valle de Tingo María.

El río Huallaga es afluente del río Marañón, al que vierte sus aguas por el margen derecho y en territorio de la región Loreto, luego de recorrer aproximadamente 1,300 km.

Posee una gran riqueza ictiológica, siendo navegable en balsas y canoas con motores fuera de borda, en sus riberas se forman playas y playones, donde se celebran las tradicionales fiestas de San Juan; es apropiado para la práctica de la pesca deportiva.

## 3.3. **Materiales**

## **3.3.1. Material cartográfico**

- Empalme de la Carta nacional a escala 1:100,000, digitalizado por el Instituto Geográfico Nacional (IGN).

- Cartografía de Shuttle Radar Topography Mission (SRTM)

- Imágenes del satélite Landsat del Global Land Cover Facility (GLCF) del área de estudio.

## 3.3.3. Hardware y software

- Ordenador Corel I7
- Software: ArcGIS 10
- Servidor: Google Earth
- Erdas Imagine 9.1
- Global Mapper 10

## 3.3.4. Equipos y materiales complementarios

- Garmin GPS Map 60 Csx
- Cámara fotográfica digital

## 3.4. Metodología

- 3.4.1. Organización, recopilación y procesamiento de la información
	- a. Datos proporcionado por la Autoridad Nacional del Agua (ANA)

Se tomó la información cartográfica de las UH del Perú existente en

la base de datos de la Autoridad Nacional del Agua (ANA), en la que el río Huallaga está delimitada y codificada hasta el nivel 5, el cual se tomó la codificación 49849. Asimismo, se pudo obtener información en versión digital de las UH con codificación de nivel 6 como: 498491, 498492, 498493, 498494, 498495, 498496, 498497, 449848 y 498499, a partir de las cuales se delimitó y codificó hasta el nivel 7. Esta información adquirida se pudo observar en el software ArcGIS 10.

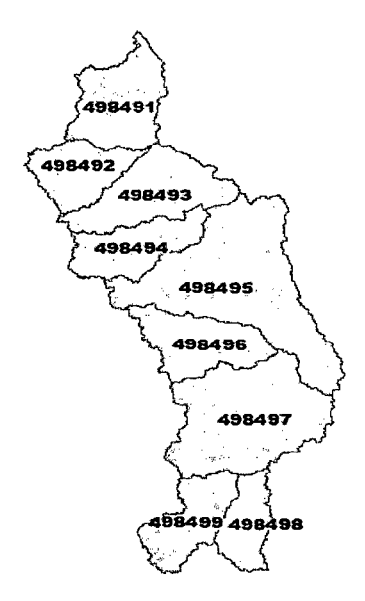

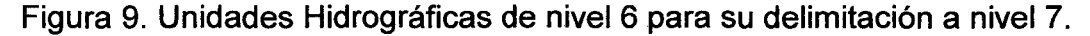

### **b. Cartografía del Instituto Geográfico Nacional (IGN)**

La base cartográfica utilizada del Instituto Geográfico Nacional (IGN) fue de 22 empalmes de la carta nacional digitalizada a escala de 1/100,000 en el año 1993, las cuales fueron: 15j, 16i, 16j, 17i, 17j., 17k, 171, 18i, 18j, 18k, 181, 19j, 19k, 191, 20j, 20k, 201, 21j, 21k, 211, 22j y 22k, en donde se utilizó las curvas de nivel con una equidistancia de 50 m, y la red hidrográfica (ríos y quebradas) disponible en esta cartografía oficial a nivel nacional. Toda

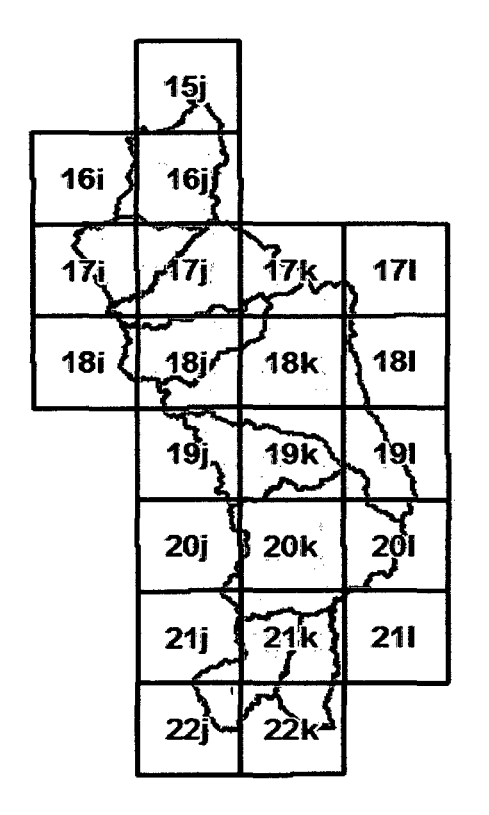

esta información se organizó con la ayuda del software ArcGIS v. 10.

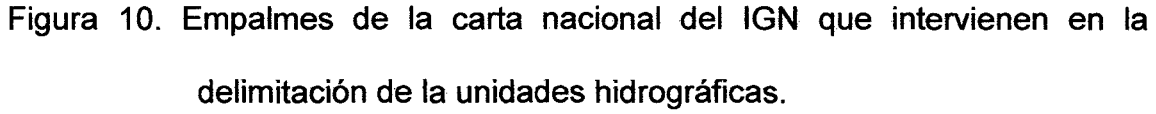

### **c. Imágenes satelitales de Global Land Cover Facility (GLCF)**

Las imágenes satelitales que corresponde al área de estudio fueron obtenidas desde la web de Global Land Cover Facility (GLCF) de forma gratuita, donde se descargó cuatro (04) diferentes escenas de imágenes Landsat del año 2005, siendo Path - Row:  $8 - 65$ ,  $8 - 66$ ,  $7 - 66$  y  $7 - 67$ respectivamente. Esta información satelital fue organizada en mosaico y georeferenciada en base a la información de la carta nacional del IGN, utilizando el software Erdas Imagine 9.1, para finalmente transformarlo a un formato .img.

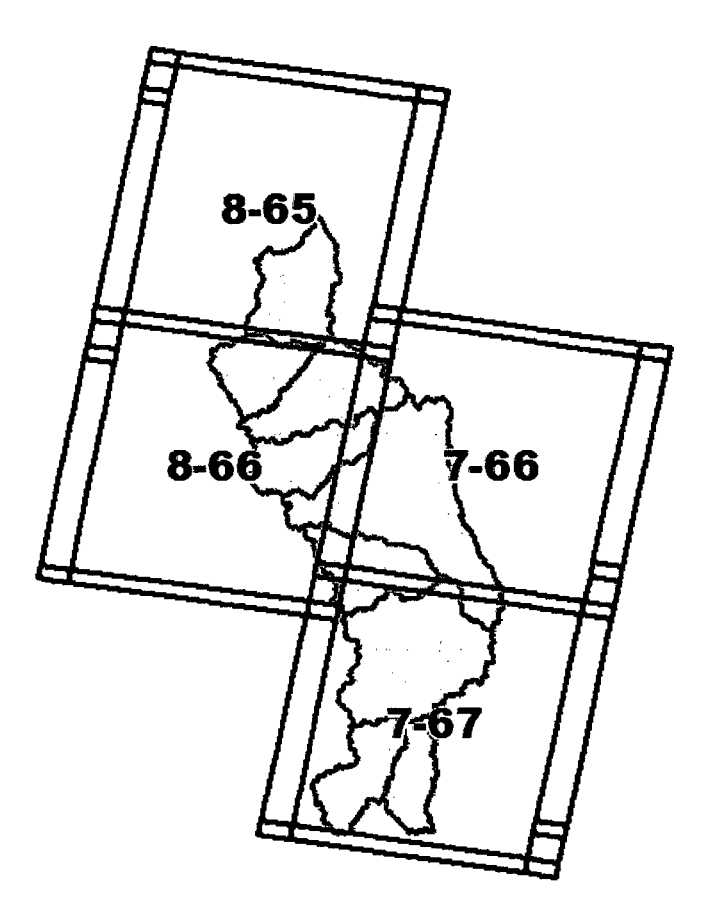

Figura 11. Escenas de la imágenes satelitales Landsat que intervienen en el área de estudio.

## **d. Modelo de elevación digital (MEO) del Shuttle Radar Topography Mission (SRTM)**

Estos modelos digitales de elevación están disponibles gracias al proyecto Shuttle Radar Topography Mission (SRTM), donde se descargó esta información del área de estudio, con una resolución espacial de 90 m.

Esta información se georreferenció y proyectó en el Datum WGS 1984 zona 18 S, donde finalmente obtuvo el modelo digital de elevación.

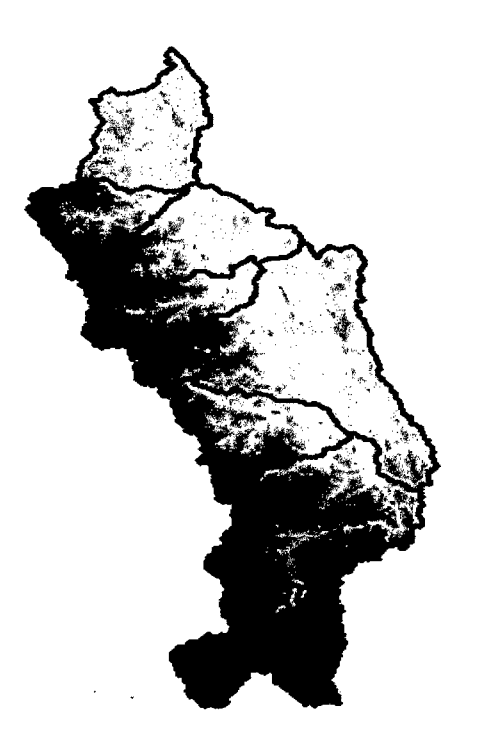

Figura 12. Modelo de elevación digital (MEO) del SRTM de las unidades hidrográficas del estudio.

## **3.4.2. Delimitación y codificación de unidades hidrográficas**

## **a. 'Delimitación referencial automatizada de unidades hidrográficas con datos SRTM**

Una vez obtenido el MEO SRTM de la cuenca de estudio se procedió a construir el modelo cartográfico para delimitar cuencas hidrográficas referencialmente de manera automatizada, para ello se empleó la herramienta Model Builder del ArcGis 10 utilizando como operador al Hydrology tool que se encuentra en la caja de herramientas (ArcTooibox). En este modelado cartográfico, los insumas, las operaciones y los productos fueron interconectados entre sí mediante conectores, y siguiendo una secuencia lógica permitió obtener los límites de la cuenca derivada del MEO creado. Los

pasos seguidos fueron: Corrección de las zonas sin orientación y depresiones que aparecen en el MEO (Fill Sink), determinar la dirección del flujo hacia donde fluye cada celda. (Flow direccion), calcular la acumulación de flujo (Flow acumulation), identificar las celdas o líneas de flujo y delimitación de unidades hidrográficas.

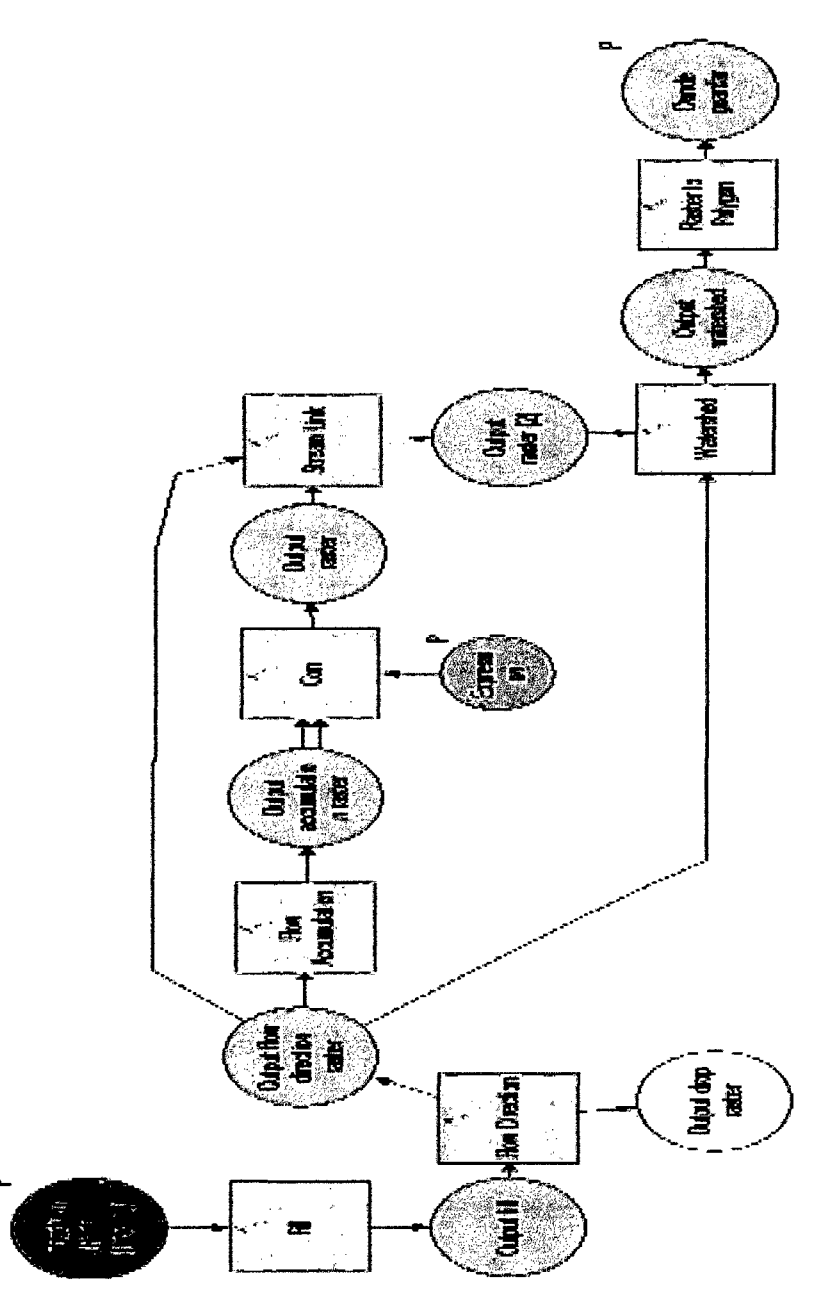

 $\sim 10$ 

Figura 13. Modelo cartográfico para delimitación de unidades hidrográficas en forma automatizada en ArcGIS.

 $\bar{z}$ 

# **b. Modificación y corrección de injerencias en la delimitación de UH de acuerdo a la base del IGN**

La delimitación de las unidades hidrográficas con la cartográfica del SRTM sirvió como un marco referencial o guía para modificarlas y realizar una nueva delimitación en base al documento oficial de Instituto Geográfico Nacional (IGN) utilizando las curvas de nivel de la Carta Nacional. La diferencia entre la delimitación del SRTM y la modificada con el IGN es mínima.

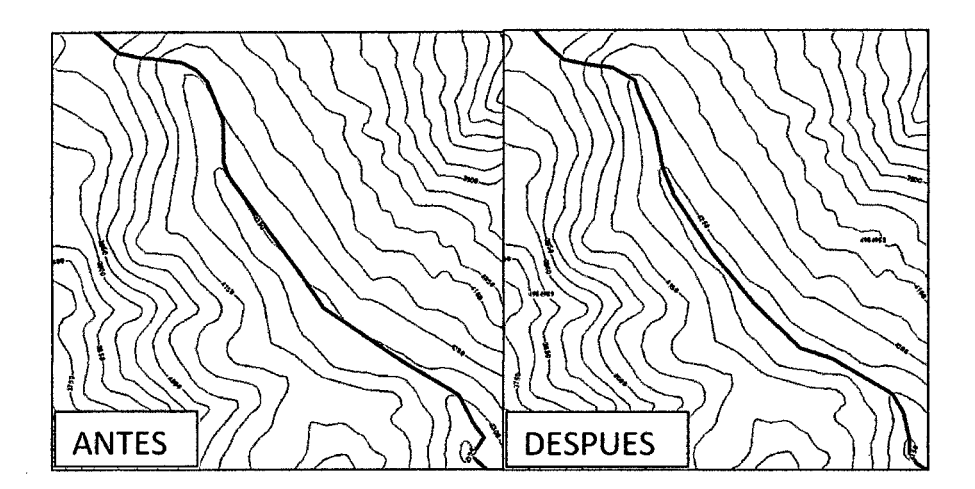

Figura 14. Modificación y corrección de la delimitación en base a las curvas de nivel del JGN.

Las imágenes satelitales Landsat de 30 metros de resolución fueron georreferenciadas en base a la cartografía del IGN (ríos), la cuales fueron utilizadas en zonas donde las curvas de nivel se encontraban incompletas o ausentes. Las imágenes proporcionan la información visible de las divisorias de aguas la cual permitía corregirlas y modificaras correctamente.

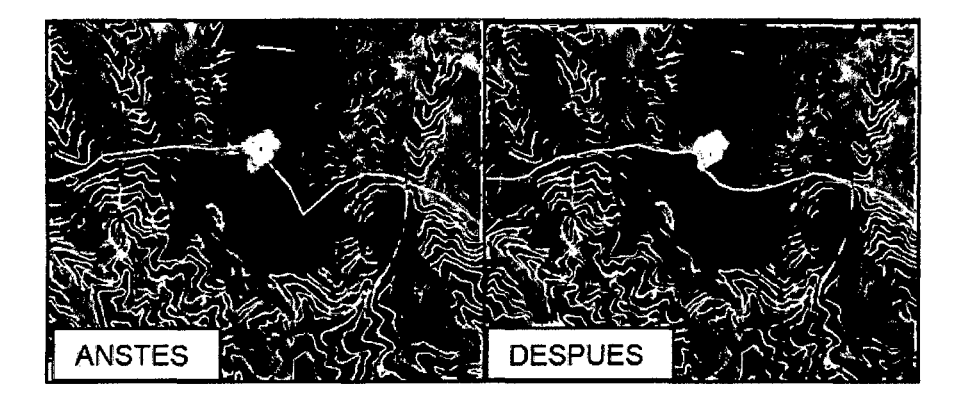

Figura 15. Modificación y corrección con imágenes Landsat.

## **c. Codificación de las unidades hidrográficas**

Para la codificación de las unidades hidrográficas se utilizó la metodología que se menciona y se detalla en la revisión bibliográfica del presente documento, la cual fue creada por el Ing. Otto Pfafstetter denominada codificación Pfafstetter, que actualmente es la metodología estándar e internacional utilizado por la Autoridad Nacional de Agua (ANA). La codificación identifica a UH denominadas cuencas, intercuencas y cuenca 'interna la cual en este caso corresponde a la delimitación del nivel 7.

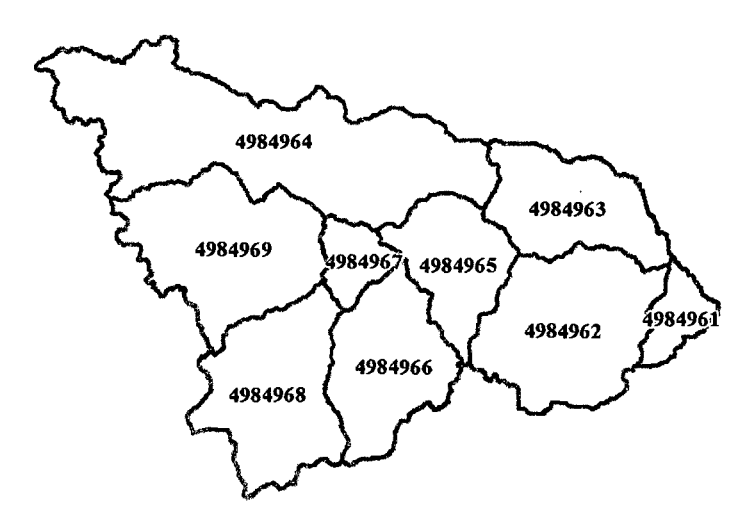

Figura 16. Codificación Pfafstetter de UH 498496 (cuenca Monzón).

## **d. Unidades hidrográficas según regiones**

Para obtener las unidades hidrográficas por regiones se cruzó la información proveniente de los límites políticos del IGN y la delimitación final de las UH a nivel 7, en donde se utilizó la herramienta ubicada en ArcToolbox-Análisis/Superposición con nombre "lntersecar" del software ArcGIS 10. En el caso donde la UH estaban compartidas por dos a más regiones se tomó el criterio de pertenecer a quién tenía mayor área de la UH en su territorio.

## **3.4.3. Determinación de las características físicas de las unidades hidrográficas (UH)**

## **a. Área y perímetro**

La determinación del área y perímetro se logró gracias a la herramienta de geoprocesamiento en ArcToolbox-Estadistica espacial/Utilidades del software ArcGIS 10.

El área calculada permitió clasificar las unidades hidrográficas en cuenca referido con un área mayor de 50 000 hectáreas, subcuenca con un área que se encontraba entre 5 000 a 50 000 hectáreas y microcuenca con un área menor a 5 000 hectareas (VÁSQUEZ, 2000).

## **b. Forma**

Se determinó la forma de la UH en base al índice de compacidad o coeficiente de compacidad (Kc). Este coeficiente indica la relación existente

entre el perímetro de la UH y de un círculo cuya área es igual al de la cuenca (VAN DER HAMMER, 1998). Se determinó mediante la siguiente fórmula:

$$
Kc = 0.28 \frac{P}{\sqrt{A}}
$$

Donde:

P =Perímetro de la cuenca (km)

A = Área de la cuenca (km<sup>2</sup>)

Teniendo en cuenta que si Kc se acerca a 1, se consideró a la cuenca redonda, pero si Kc se alejaba de 1, la cuenca se consideró alargada, en donde se clasificó de la siguiente manera: casi redonda a oval redonda (1 -1.25), casi oblonga a oval oblonga  $(1.25 - 1.5)$ , casi oblonga a rectangular oblonga (1.5- 175) y casi rectangular (mayor a 1.75).

## 3.4.4. Elaboración de los mapas

### a. Mapa de unidades hidrográficas a nivel 7

Para obtener este mapa se utilizó la delimitación final de las UH, fueron proyectadas al Sistema Universal Transversal Mercator (UTM) en el Datum WGS 84 zona 18 Hemisferio Sur.

### **b. Mapas derivados de los datos SRTM de la UH 49849**

Con igual formato, tamaño y escala se elaboró los mapas derivados del SRTM:

## - **Mapa de altitudes**

Para obtener las altitudes del área de la cuenca fue necesario realizar un reclasificado de los valores obtenidos en nuestro modelo de elevación digital (MEO) y clasificarlo cada 500 m de altitud y finalmente obtener el mapa.

## - **Mapa de pendientes**

Para obtener las pendientes del terreno se consideró ocho rangos, reclasificando los pixeles en los siguientes valores: Plano a casi plano (0 - $2\%$ ), casi plano a ligeramente inclinado (2 - 4%), ligeramente inclinado a moderadamente :inclinado (4- 8%), moderadamente inclinado a fuertemente inclinado (8 - 15%), fuertemente inclinado a empinado (15 - 25%), empinado a niuy empinado (25- 50%), muy empinado a fuertemente empinado (50- 75%) y fuertemente empinado a extremadamente empinado (mayor de 75%).

Se empleó la opción Surface Análisis - Slope de la caja de herramienta de ArcGIS 10 para finalmente obtener el mapa.

..,., igura 17 iai<br>iai<br>iai o a. ce ..., CD procedi<br>áficas. mientos ios<br>de a delimitación o o a. i≣ ación de unidades

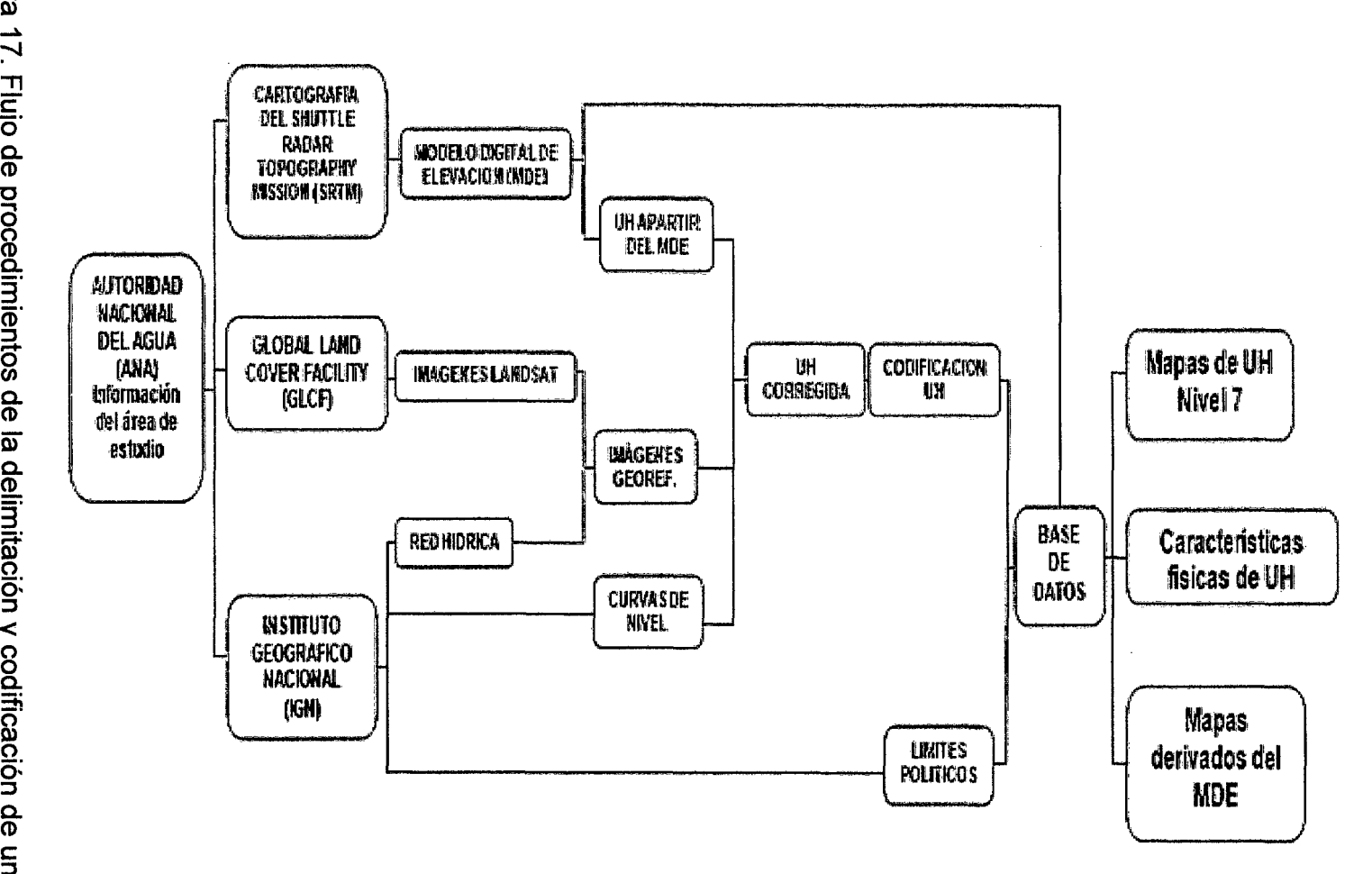

 $\ddot{\phantom{a}}$ 

## IV. **RESULTADOS Y DISCUSIÓN**

## **4.1. De la delimitación y codificación de unidades hidrográficas a nivel 7 por departamentos en el ámbito de alto Huallaga**

Como se puede observar en el Figura 18, la unidad hidrográfica del Alto Huallaga cuenta con un total de 81 cuencas. Su superficie abarca cuatro regiones: La Libertad, San Martín, Huánuco y Paseo, siendo la región de Huánuco el que ocupa mayor superficie con 1721,221.7 ha que representa el 56.5% del total del área en estudio. Esto se debe principalmente que la parte alta del río Huallaga atraviesa de sur a norte este departamento en su mayor tramo gracias al relieve alto andino y ceja de selva (MTC, 2005 y Figura 25 del anexo 3).

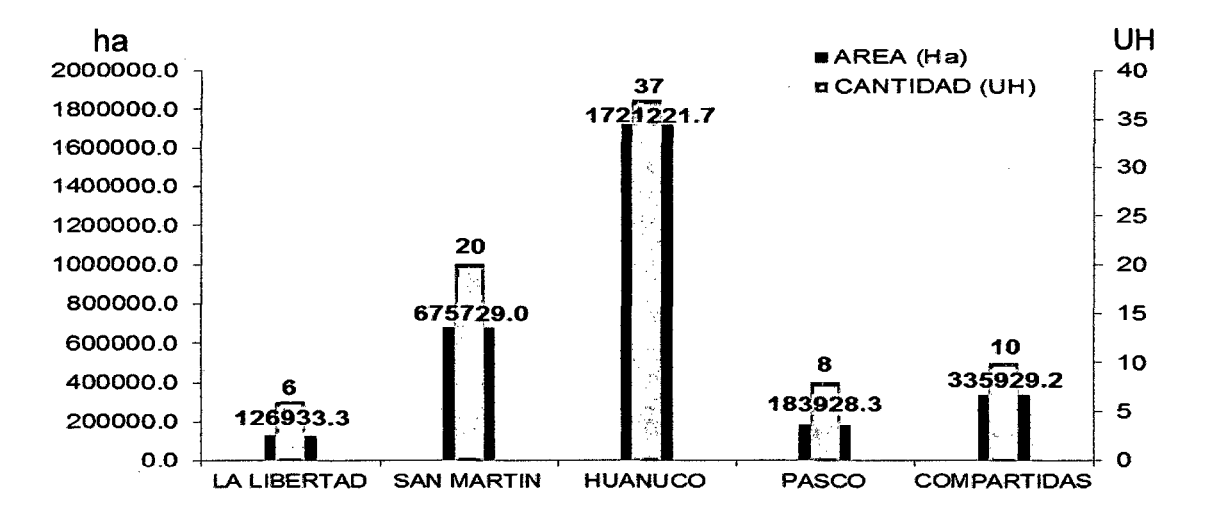

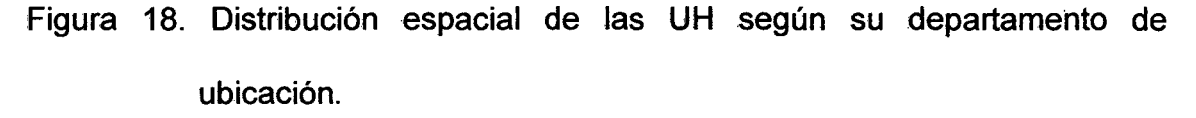

#### 4.2. De las características físicas de las unidades hidrográficas

#### 4.2.1. Del área de las unidades hidrográficas

Se determinó tres tipos de unidades hidrográficas (Figura 19), en donde se determinó con mayor cantidad y extensión la subcuenca con 1523751.4 ha con 59 UH que hacen un 72.8% y cuenca con 1502,859.4 ha con 16 UH que hacen un 19.8%. Finalmente con un mínimo de UH y extensión a microcuenca con 17130.7 ha con 6 UH que hacen un 7.4%. Esto se debe a que en su mayoría las UH denominadas "intercuencas" son extensión sobrantes que relativamente abarcan grandes extensiones, también se debe al nivel 7 de delimitación que da resultados de cuencas con grandes extensiones (> a 5 000 ha) debido al relieve y la gran cantidad de afluentes del área de estudio (Figura 26 del anexo 4).

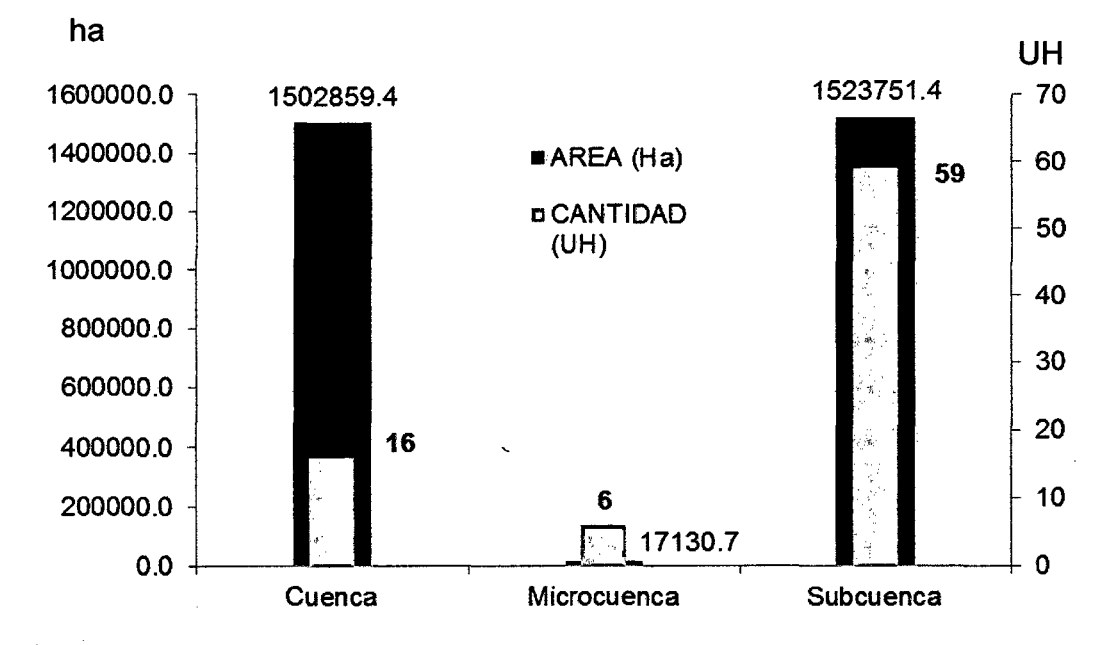

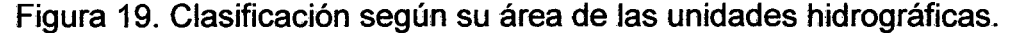

## 4.2.2. De la forma de las unidades hidrográficas

Como se puede observar en la Figura 20, se determinó cuatro formas de cuencas en donde se determinó con mayor cantidad a casi oblonga a oval oblonga con 41 UH que hacen un 50.6%, casi oblonga a rectangular oblonga con 29 UH que hacen 35.8% y de menor cantidad a casi redonda a oval oblonga con 2 UH que hacen un 2.5%.

Además, la Figura 27 del anexo 5, indica que la mayor cantidad de cuencas determinadas están semi propensas a crecientes de río durante la temporada de lluvias debido a su forma redondeada (INE, 2004).

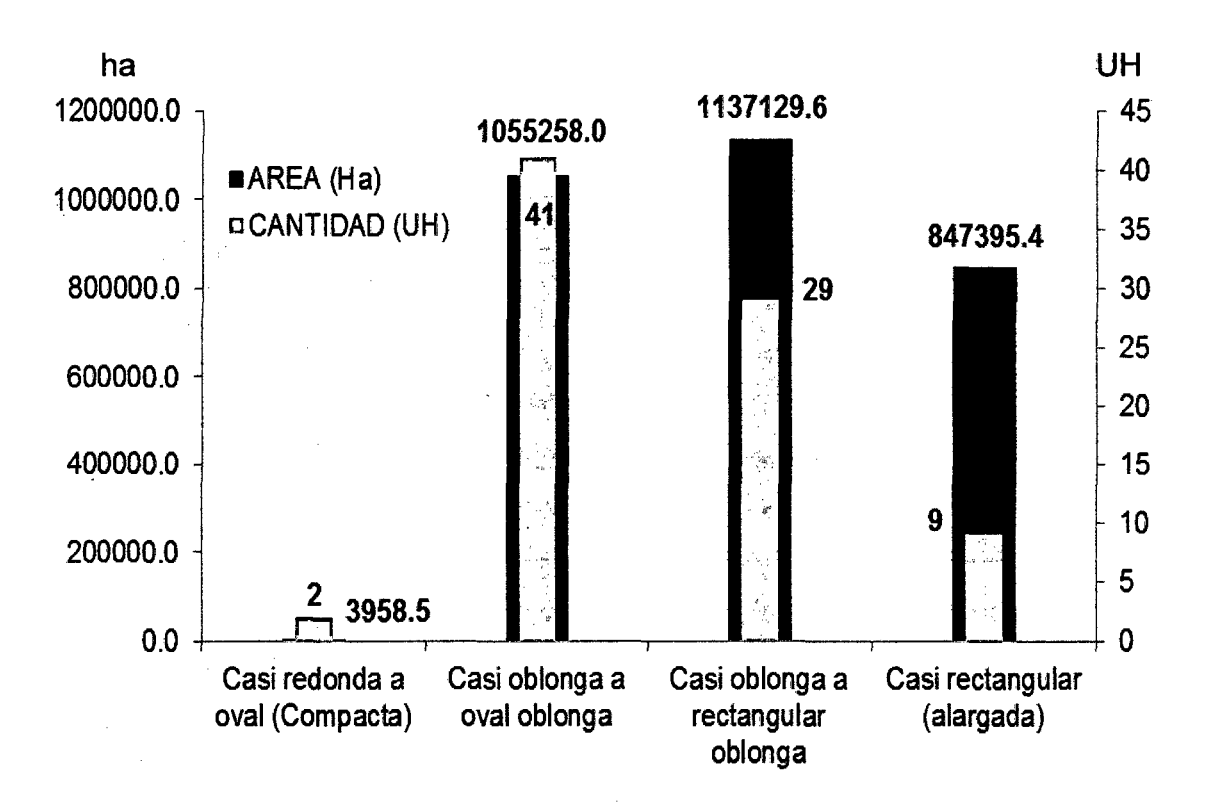

Figura 20. Clasificación según su forma de las unidades hidrográficas.

#### 4.3. De la elaboración de los mapas

### 4.3.1. Del mapa de unidades hidrográficas nivel 7

Se determinó un mapa diseñado en el software ArcGIS 10 en un formato o tamaño de hoja A4 y a una escala de 1/1 400,000, la cual muestra las características y detalles: límites de UH nivel 7, límites de UH nivel 6, límites regionales, codificación en cada nivel, etc. (Figura 25 del anexo 3).

### 4.3.2. Del mapa de altitudes (msnm)

El área estudiada se encuentra ubicada desde los 300 hasta los 5400 m.s.n.m. La zona comprendida entre los 500 y 1 000 m.s.n.m. presenta mayor extensión con 593730.0 ha, mientras que la zona comprendida entre los 5 000 m.s.n.m. a más presenta menor superficie con sólo 882.7 ha (Figura 21) que representa la parte más alta de la cuenca (Figura 28 del Anexo 6).

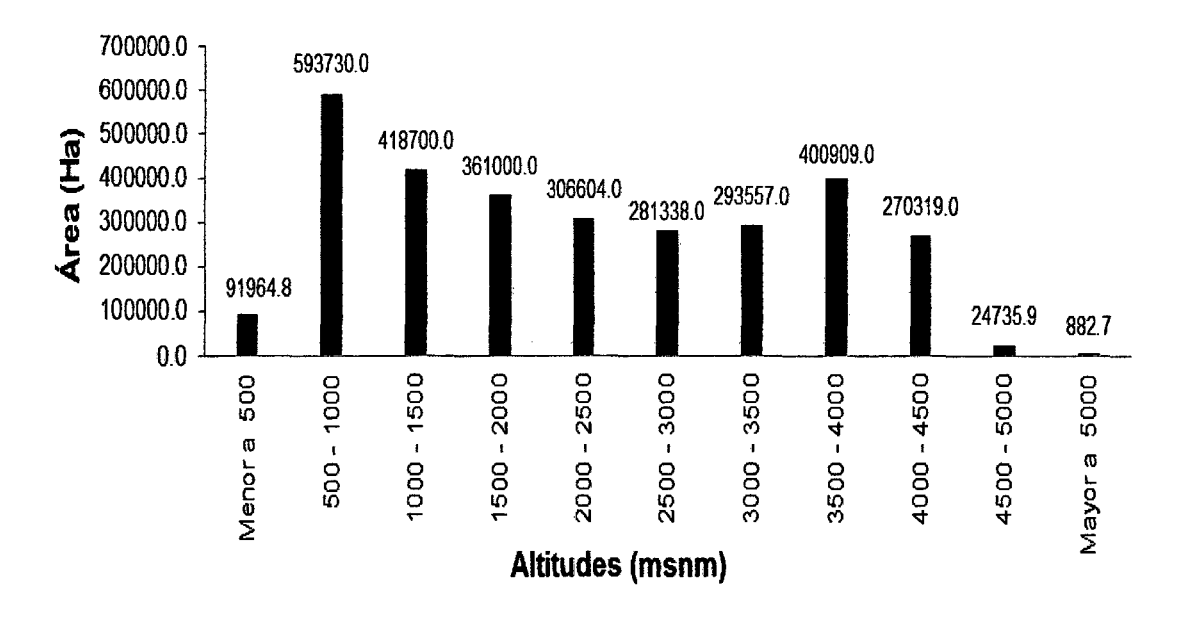

Figura 21. Clasificación altitudinal de UH del Alto Huallaga.

## 4.3.3. Del mapa de pendientes

En la Figura 22 se observa la distribución del área de acuerdo a la pendiente derivada del MEO del SRTM, encontrándose que más del 40% de la superficie de la cuenca presenta valores del 25 al 50%, la cual indica que las UH están ubicadas en superficies de relieve accidentado debido a la fisiografía alto andina y selva alta.

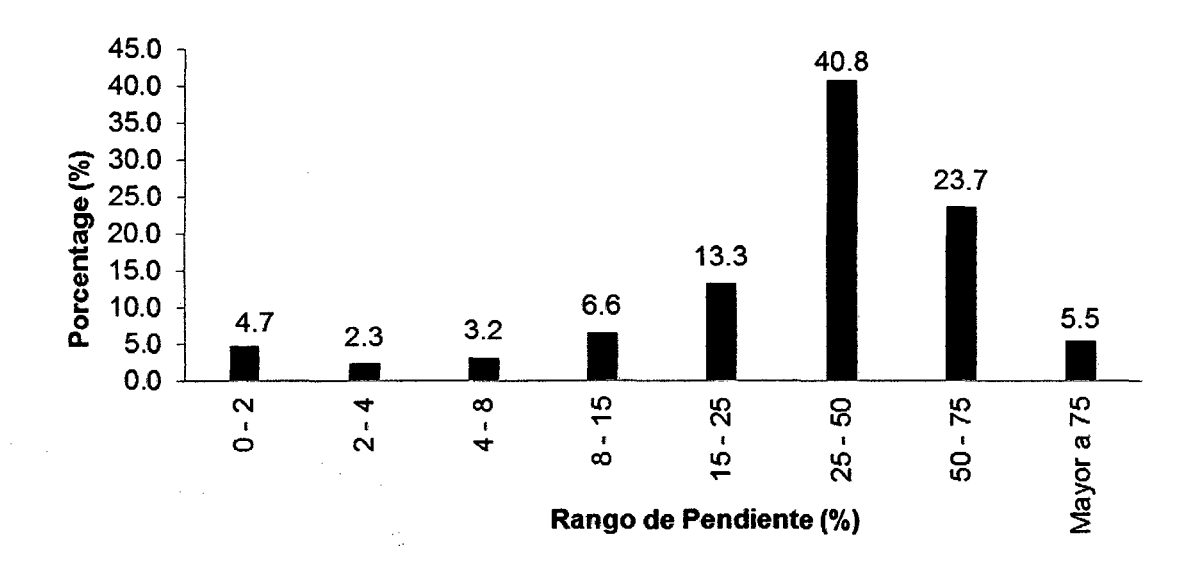

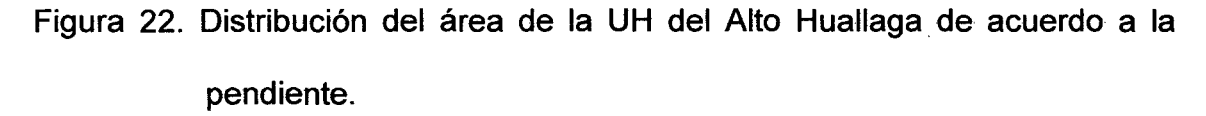

## **V. CONCLUSIONES**

- 1. De acuerdo a la delimitación y codificación a nivel 7 se tiene un total de 81 unidades hidrográficas (UH) la cual están distribuidas de la siguiente manera: La libertad con 6 UH y 126933.3 ha, San Martin con 20 UH y 675729.0 ha, Huánuco con 37 UH y 1721221.7 ha, Paseo con 8 UH y 183928.3 ha, y finalmente unidades hidrográficas que son compartidas por dos o más regiones que viene a ser 10 UH con 335,929.2 ha.
- 2. De las 81 unidades hidrográficas 59 son de clasificación subcuenca, 16 cuencas y 6 microcuencas. Más del 50 % del total de las unidades hidrográficas son de forma casi oblonga a oval oblonga (41 UH) que quiere decir que son semipropensas a crecientes.
- 3. Se elaboró cinco (5) mapas: Mapa de UH nivel 7, mapa de tipos de UH según su área, mapa de formas de UH, mapa altitudinal y mapa de pendientes. De acuerdo al MEO del SRTM las unidades hidrografías van desde los 300 hasta los 5400 m.s.n.m., con más de 40% de pendiente de 25 a 50.

## VI. **RECOMENDACIONES**

- 1. Continuar con la delimitación y codificación de unidades hidrográficas a un nivel mayor (nivel 7, 8) utilizando la base cartográfica de este estudio para así tener implementado el sistema hidrográfico de esta parte del río Huallaga.
- 2. Realizar trabajos en cuanto a variables morfométrica, meteorológica, territorial, etc., de las unidades hidrográficas encontradas para tener un mejor conocimiento del comportamiento y relación con la naturaleza y actividad humana.
- 3. Fomentar la utilización de los insumos y herramientas disponibles del sistema de información geográfica (SIG) empleados en este estudio para la delimitación de unidades hidrográficas.
- 4. Fomentar el conocimiento de la actual metodología de delimitación y codificación de unidades hidrográficas de la Autoridad Nacional del Agua (ANA).

### VIl. **ABSTRACT**

This work was carried out in the hydrographic unit "Alto Huallaga" located in the central part of our country, in order to create a base map of sub basins units for use in, ordering, management, management, project planning resource development at the regional and municipal levels, as they are the basic unit interconnected to the management of water resources and natural resources.

The delineation and hydrographic units coding was done with the methodology of the National Water Authority (ANA), which comes to use Geographic lnformation System (GIS), and the method Pfafstetter (international standard criteria). The inputs used were the contours of the national charter (IGN), project MDE Shuttle Radar Topography Mission (SRTM), Landsat images (30 m resolution), hydrographic mapping units available from the National Water Authority (ANA). The inputs were organized in ArcGIS 10 software.

Elaborating a total of 81 units which mostly basins are located in Huánuco Department, Sub basin type, forms almost oblong to oval oblong, slopes of 25 to 50%. They are located between 300-5400 m.s.n.m.

## VIII. **REFERENCIAS BIBLIOGRÁFICAS**

- AGUILAR, C. 2002. La cogestión de cuencas hidrográficas en América central. [En línea]: Portalcuencas, (http://www.portalcuencas.net/ grupo/pdf/ cogestion.pdf., documentos, 25 Oct. 2009).
- AGUIRRE, M., TORRES, H., RUIZ, R. 2005. Manual de procedimientos para la delimitación y codificación de cuencas hidrográficas del Perú. [En línea]: lpmades, (http://ipmades.org/files/educ/delimitacion codificacion cuencas. pdf., documentos, 10 Oct. 2009).
- BECERRA, M., AGUIRRE, M. 2008. Delimitación y codificación de unidades hidrográficas de Sudamérica. [En línea]: Cmsdata, (http://cmsdata.iucn.org/downloads/1635 1700 cuencassudamericauicns gcanbarcelona081008.pdf., documentos, 10 Oct. 2009).
- BURKE, L., ZACHARY, S. 2006. Modelamiento hidrológico de la descarga de las cuencas hidrológicas en el Arrecife Mesoamericano. [En línea]: Wri, (http://pdf.wri.org/mar hydrologic model results spanish.pdf., documentos, 10 Oct. 2009).
- CUSHING, M. 2008. Desarrollo de mapas de relieve. Hidrografía y Derivados para Suramérica. [En línea]: Geosur, (http://geosur.caf.com/upload/ pubs/GeoSUR Papel Concepto SRTM.pdf., documentos, 10 Oct. 2009).
- FERNÁNDEZ, R., GELER, T. 2004. Modelo digital de elevación de la zona emergida del ecosistema Sabana Camagüey, cuba. [En línea]: lga, (http://www.iga.cu/CD1/Temas/Percepcion%20R%20v%20SIG/Tatiana%2 OGeler/MDEtatygeoinfo.pdf., documentos 15 Oct. 2009).
- GOTO, K. 1996. Relaciones sobre gestión de cuencas. [En línea]: Cepes, (http://www. cepes.org.pe/pdf/OCR/Partidos/metodologia planes maestro s/metodologia planes maestros1.pdf., documentos, 15 Oct. 2009).
- INSTITUTO NACIÓN DE ESTADÍSTICA E INFORMÁTICA. 2005. ¿Qué es el sistema de información geográfica?. Oficina técnica de difusión estadística y tecnológica informática (INEI). Lima, Perú. 55 p.
- INSTITUTO NACIONAL DE RECURSOS NATURALES, Intendencia de Recursos Hídricos. 2005. Manual de procedimientos para la delimitación y codificación de cuencas hidrográficas del Perú. [En línea]: lpmades, (http://ipmades.org/files/educ/delimitacion codificacion cuencas.pdf., 15 Oct. 2009).
- INSTITUTO NACIONAL ECOLÓGICO. 2004. Análisis morfométrico de cuencas: caso de estudio del Parque Nacional Pico de Tancítaro. [En línea]: lne, (http://www.ine.gob.mx/descargas/cuencas/morfometria pico tancitaro.pdf., documentos, 15 Jul. 2004).
- MINISTERIO DE TRANSPORTES Y COMUNICACIÓN. 2005. Estudio de la navegabilidad del Rio Huallaga en el tramo comprendido entre Yurimaguas y la confluencia con el Rio Marañón. [En línea]: MTC,

(http://www.mtc.gob.pe/portal/transportes/acuatico/s nosotros/Navegabilid ad-HuallagaNOLUMEN-II-Investigacionesllnvestigaciones%20y% 20Mediciones %20de%20Campo.pdf., documentos, 15 Jul. 2005).

- PACHECO, C. 2003. Evaluación de factores de escala en los métodos de digitalización e interpolación para la elaboración de un modelo digital de elevaciones (MEO) en cuencas montañosas. Tesis Magíster Scientiae en Manejo de cuencas hidrográficas. Mérida, Venezuela. Universidad de los Andes. [En línea]: Saber, (http://www.saber.ula.ve/bitstream/123456789/ 14787/1/tesiscarlospacheco.pdf., documentos, 16 Oct. 2009)\_
- PUERTA, R. 2007. Modelo de elevación digital del Bosque Reservado de la Universidad Nacional Agraria de la Selva. Tesis Magíster Scientiae en Agroecológica. Tingo María, Perú. Universidad Nacional Agraria de la Selva. 61p.
- SANCHEZ, U. 1987. Conceptos elementales de Hidrológica Forestal: agua, cuenca y vegetación. Volumen l. México, Chapingo. 145 p.
- VAN DER' HAMMER, T. 1998. Bases para el plan de manejo ambiental de la cuenca hidrográfica de la laguna Fúquene. Corporación autónoma regional de Cundinamarca CAR
- VASQUEZ, A. 1997. Manejo de cuencas altoandinas. Universidad Nacional Agraria La Molina. Lima, Perú. 292 p.

IX. ANEXOS

 $\label{eq:2} \frac{1}{\sqrt{2}}\left(\frac{1}{\sqrt{2}}\right)^{2} \left(\frac{1}{\sqrt{2}}\right)^{2} \left(\frac{1}{\sqrt{2}}\right)^{2} \left(\frac{1}{\sqrt{2}}\right)^{2} \left(\frac{1}{\sqrt{2}}\right)^{2} \left(\frac{1}{\sqrt{2}}\right)^{2} \left(\frac{1}{\sqrt{2}}\right)^{2} \left(\frac{1}{\sqrt{2}}\right)^{2} \left(\frac{1}{\sqrt{2}}\right)^{2} \left(\frac{1}{\sqrt{2}}\right)^{2} \left(\frac{1}{\sqrt{2}}\right)^{2} \left(\frac{$ 

 $\label{eq:2.1} \frac{1}{\sqrt{2}}\left(\frac{1}{\sqrt{2}}\right)^{2} \left(\frac{1}{\sqrt{2}}\right)^{2} \left(\frac{1}{\sqrt{2}}\right)^{2} \left(\frac{1}{\sqrt{2}}\right)^{2} \left(\frac{1}{\sqrt{2}}\right)^{2} \left(\frac{1}{\sqrt{2}}\right)^{2} \left(\frac{1}{\sqrt{2}}\right)^{2} \left(\frac{1}{\sqrt{2}}\right)^{2} \left(\frac{1}{\sqrt{2}}\right)^{2} \left(\frac{1}{\sqrt{2}}\right)^{2} \left(\frac{1}{\sqrt{2}}\right)^{2} \left(\$ 

 $\mathcal{L}_{\text{max}}$  ,  $\mathcal{L}_{\text{max}}$ 

 $\mathcal{L}^{\text{max}}_{\text{max}}$  and  $\mathcal{L}^{\text{max}}_{\text{max}}$ 

 $\frac{1}{2} \int_{\mathbb{R}^3} \frac{1}{\sqrt{2}} \, \mathrm{d} x$ 

**Aprueban Metodología de Codificación de Unidades Geogrttficas de Pfafstetter, Memoria Descriptiva y el Plano de Delimitacion y Codificación de las Unidades Hidrograficas del Perú** 

## **RESOLUCIÓN MINISTERIAL N" 033-2008-AG**

Uma, 5 de enero de 2008

VISTO:

El Informe N°001-2007-INRENA-IRH-DIRHI/SIG de la Dirección de Recursos Hídricos del Instituto Nacional de Recursos Naturales - INRENA y el Informe Nº 005- 2007-AG-OGAJ;y,

#### CONSIDERANDO:

Que, el inciso e) del artículo 2° del Decreto Ley N° 17752 - Ley General de Aguas. señala como uno de los deberes del Estado, en cuanto a los recursos hídricos, realizar y mantener actualizados los estudios hidrológicos, hidrobiológicos, hidrogeológicos, meteorológicos, y demás<br>que fuesen necesarios en las cuencas hidrográficas del territorio nacional;

Que, la cuenca hidrográfica es la unidad territorial más adecuada para la planificación y gestión de los recursos naturales en general y de los recursos hídricos.<br>en particular;

Que, el inciso g) del artículo 5° del Reglamento de Organización y Funciones del INRENA, aprobado por Decreto Supremo N° 002-2003-AG, señala como una de las funciones del Instituto Nacional de Recursos Naturales -INRENA, proponer lineamientos de política y normas en materia de manejo de cuencas;

Que, mediante Informe Técnico N° 001-2007-lNRENA-IRH-DIRHl/SIG, la Dirección de Recursos Hídricos de la Intendencia de Recursos Hídricos del Instituto Nacional de Recursos Naturales - INRENA, solicita aprobar<br>oficialmente la Metodología de Codificación de Unidades<br>Geográficas de Pfafstetter, Memoria Descriptiva y Plano de Delimitación y Codificación de Unidades Hidrográficas del Perú, elaborado con una cartografía base a escala 1:250,000, utilizando la Metodología creada en Brasil por Otto Pfafstetter y difundida como el Sistema de Co di ficaci ón Estándar Internacional por el Servicio Geológico de los Estados Unidos (USGS);

Que, la delimitación y codificación de las unidades hidrográficas del Perú, constituyen la referencia cartográfica básica para desarrollar procesos de ordenamiento de cuencas hidrográficas del país, tales como la determinación, codificación de los cursos y cuerpos de agua: ríos, lagos, lagunas y embalses, estudios hidrológicos, estudios de ordenamiento territorial, entre otros;

Que, en consecuencia, es necesario aprobar la Metodología de Codificación de Unidades Geográficas de Pfafstetter, Memoria Descriptiva y el Plano de Delimitación y Codificación de las Unidades Hidrográficas del Perú; y,

De conformidad con el artículo 7° de la Ley Orgánica del Ministerio de Agricultura, Decreto Ley N° 25902 y el Reglamento de Organización y Funciones del Ministerio de Agricultura, aprobado por Decreto Supremo N° 017- 2001-AG;

#### SE RESUELVE:

Artículo 1º.- Aprobar la Metodología de Codificación de Unidades Geográficas de Pfafstetter, Memoria Descriptiva y el Plano de Delimitación y Codificación de las Unidades Hidrográficas del Perú, elaborados por la Intendencia de Recursos Hídricos del Instituto Nacional de Recursos Naturales - INRENA, que rubricados por el Titular de dicha Intendencia, forman parte integrante de la presente Resolución.

**Artículo** 2".- Disponer que la Metodología, Memoria y el Plano aprobados en el artículo precedente sean publicados en la página web del Instituto Nacional de Recursos Naturales - INRENA para uso del público en general, teniéndose como referencia obligatoria en lodos los procesos de ordenamiento de Cuencas Hidrográficas,

así como en los procedimientos administrativos en materia de aguas a que se refiere la Ley General de Aguas- Decreto Ley N° 17752, sus Reglamentos, normas complementarias y modificatorias.

Regístrese, comuníquese y publíquese.

ISMAEL BENAVIDES FERREYROS Ministro de Agricultura

**152895-2** 

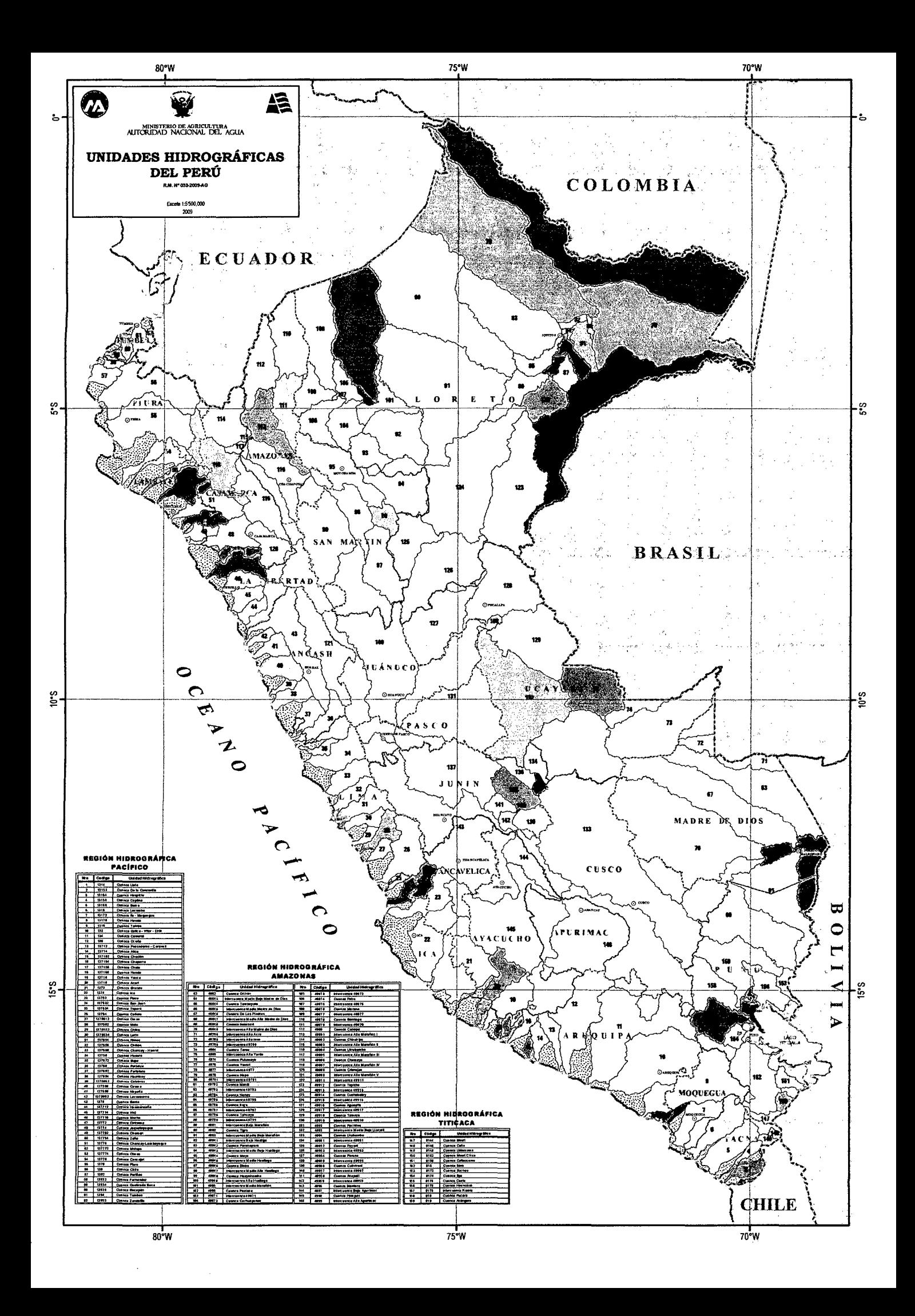

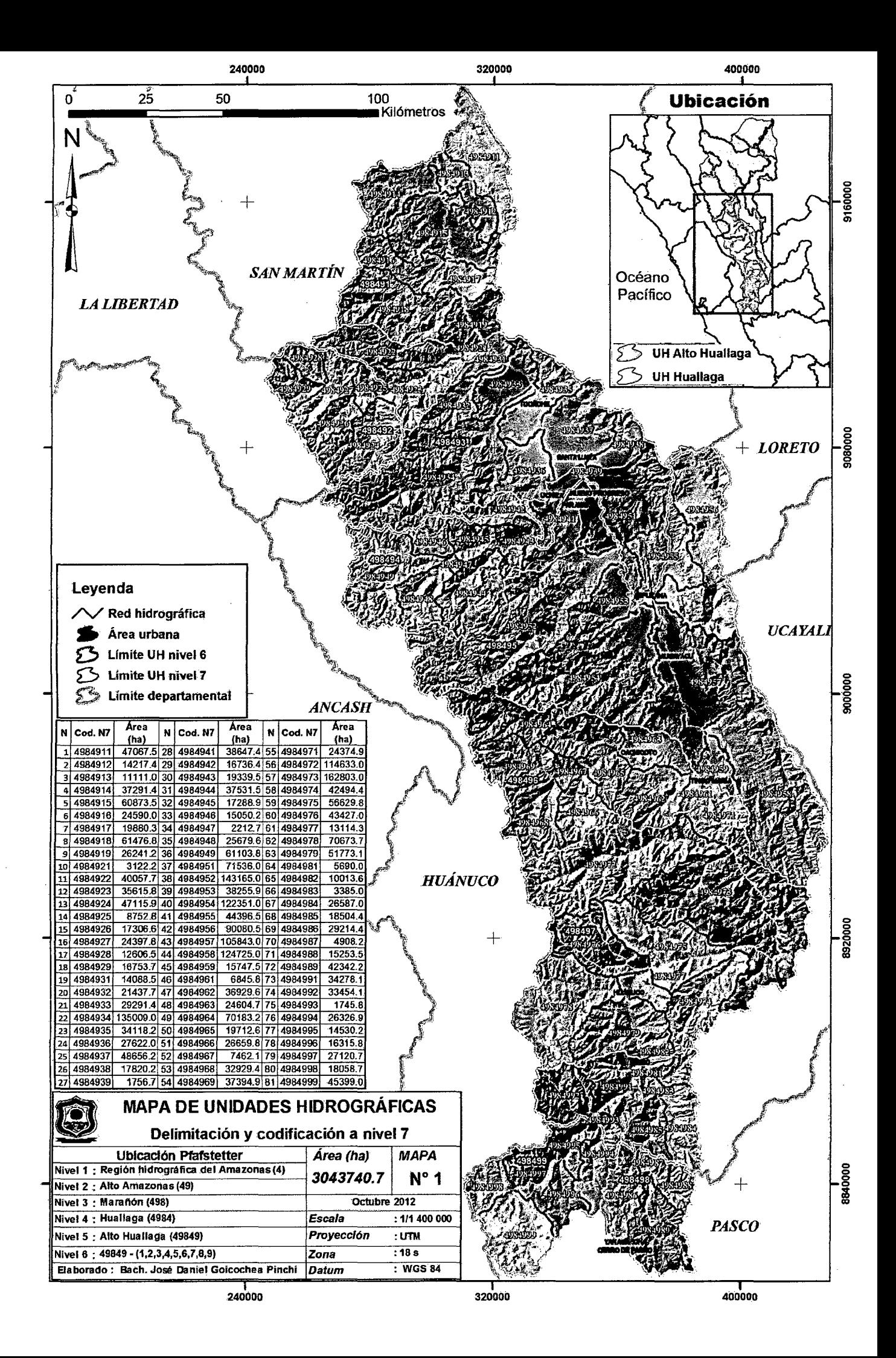

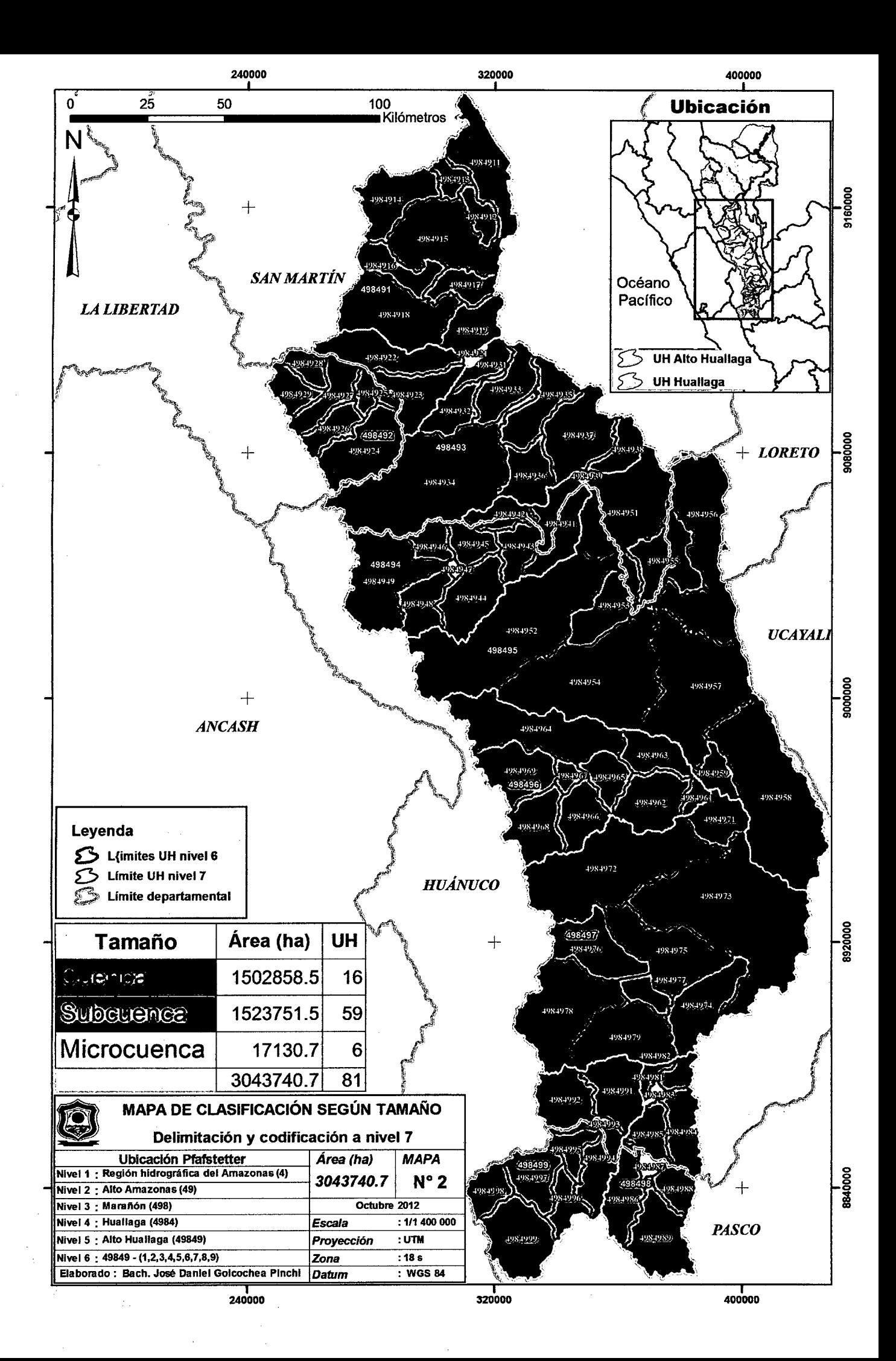

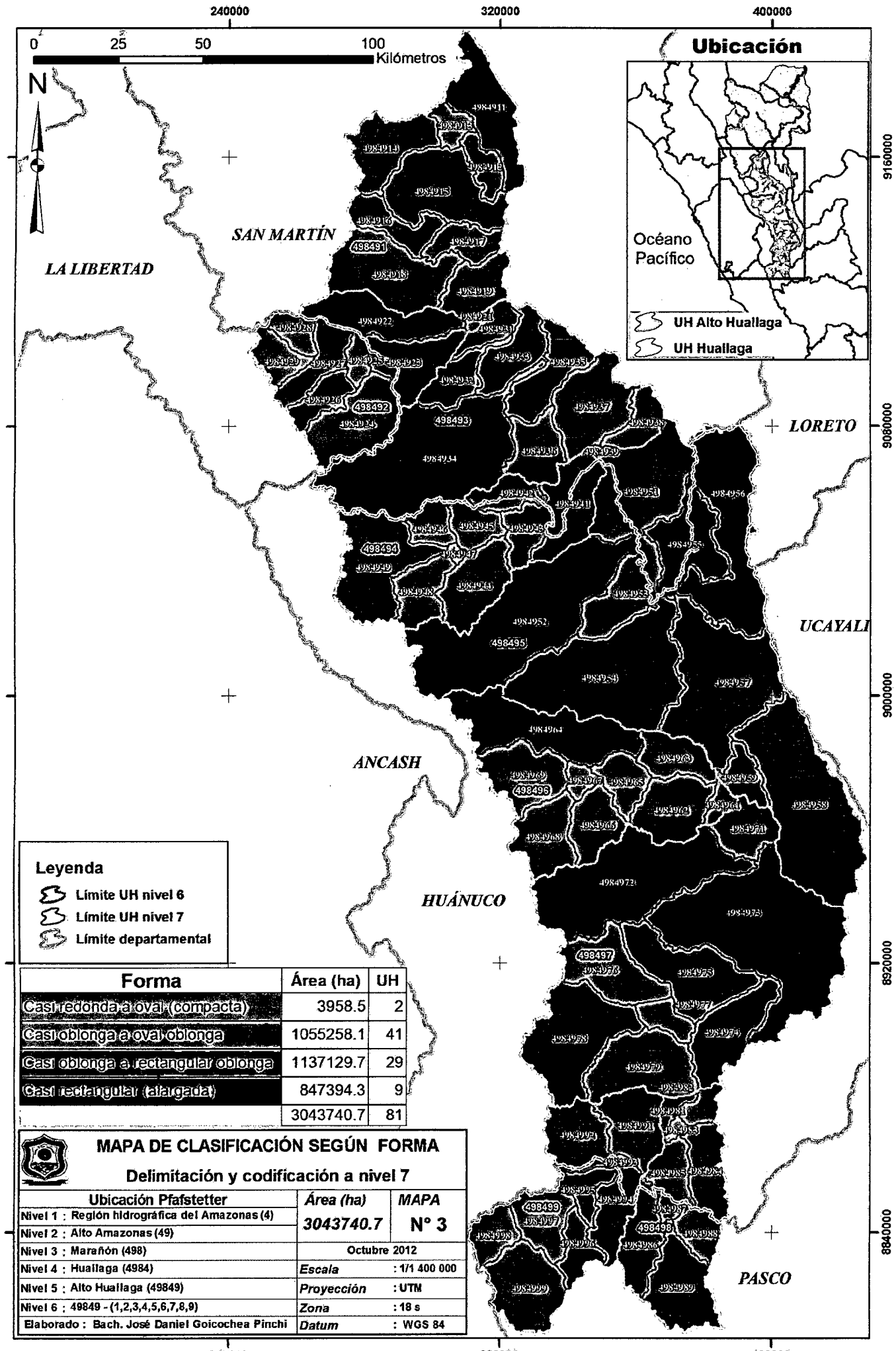

320000

400000

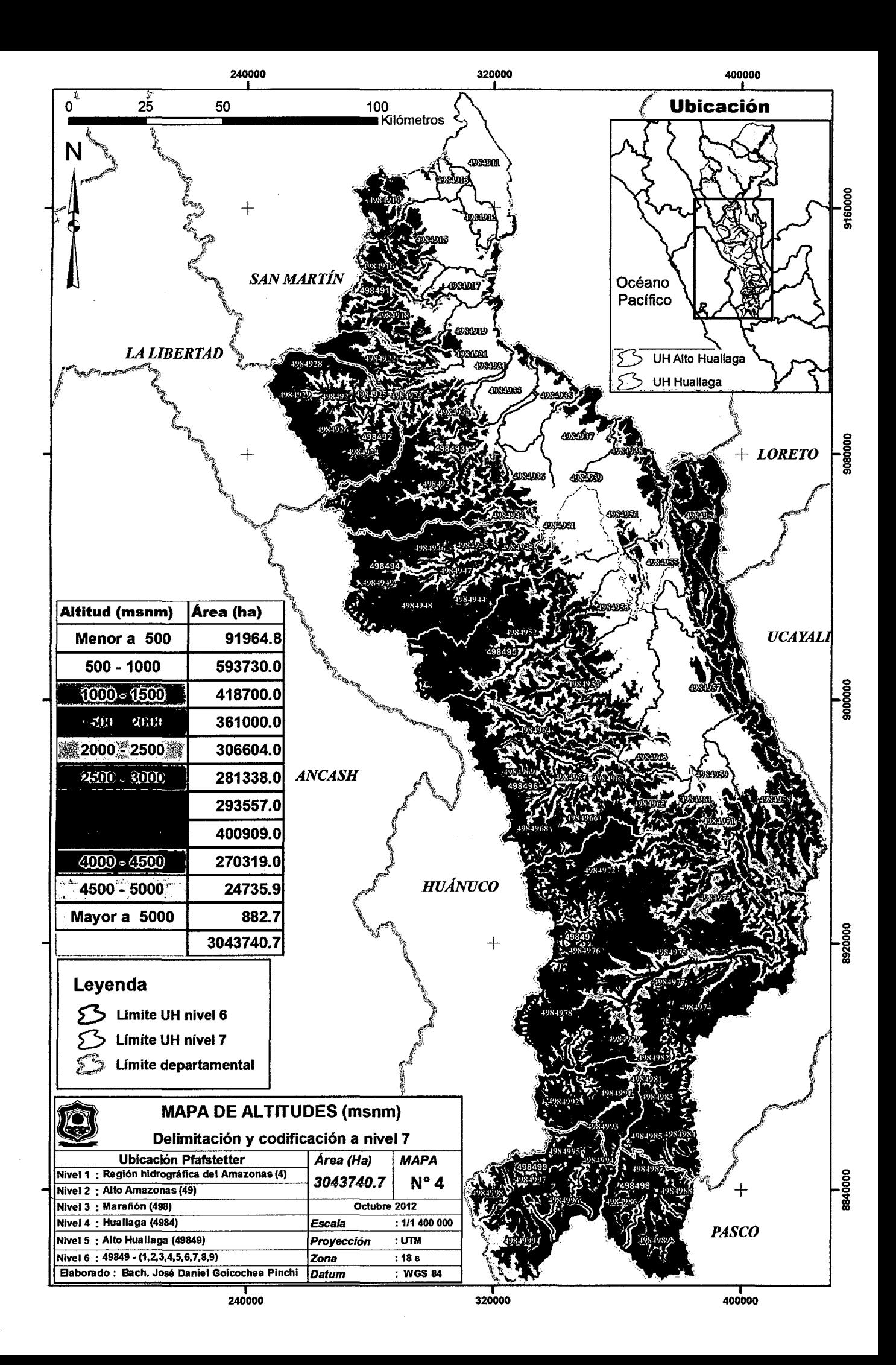

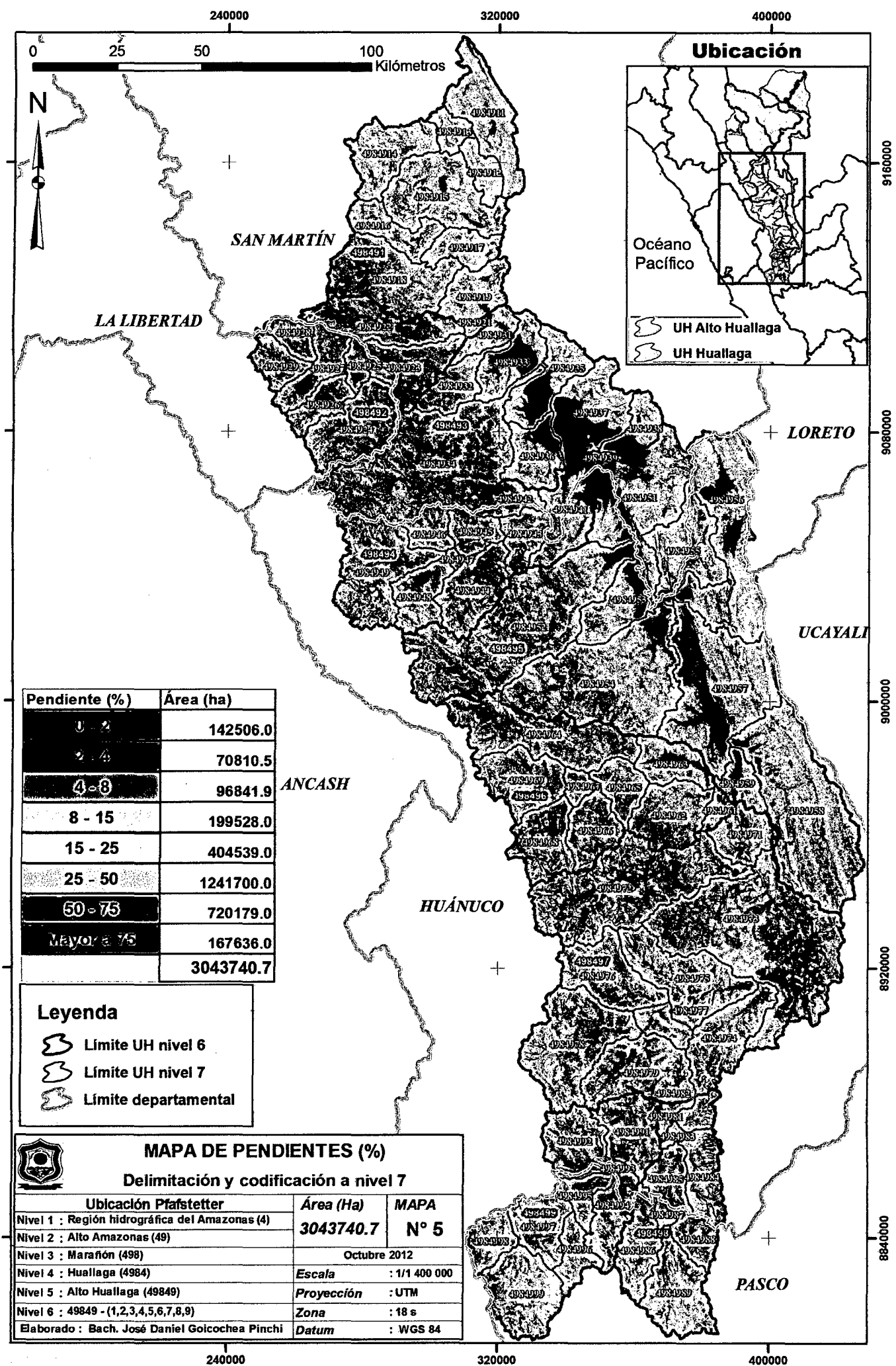

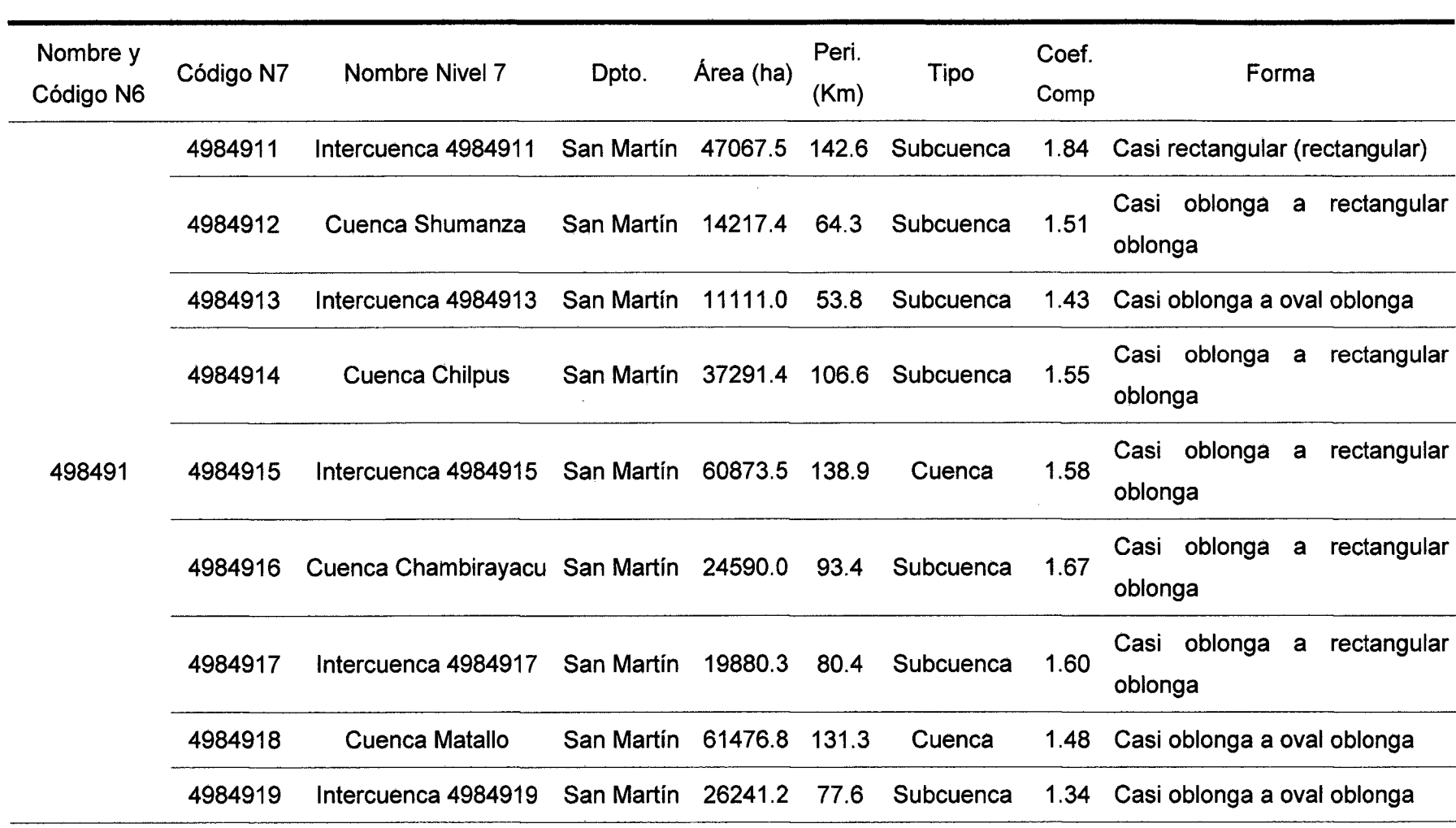

Cuadro 1. Base de datos geográficas de las unidades hidrográficas encontradas.

 $\sim$ 

the control of the control of the

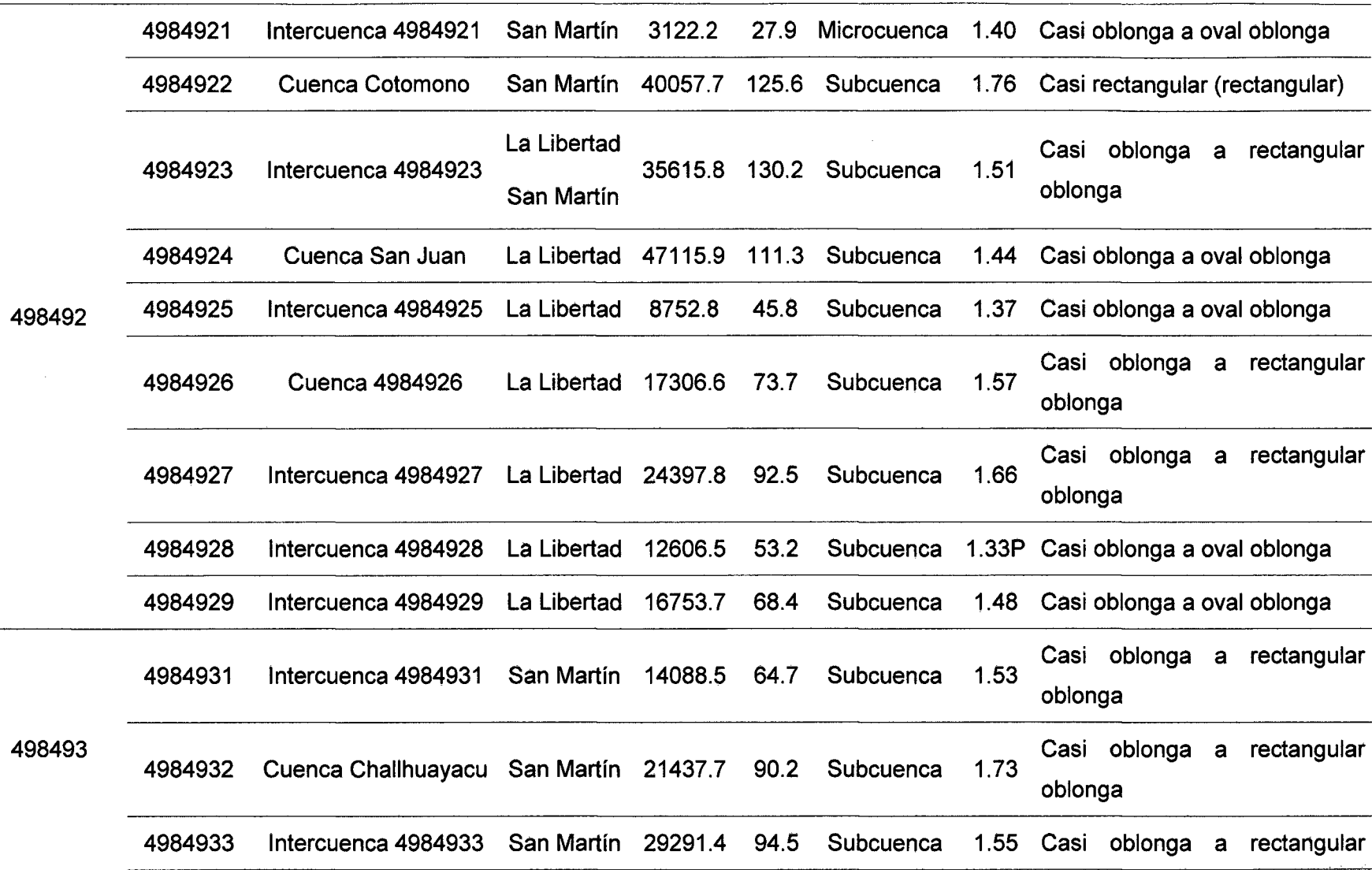

 $\sim$ 

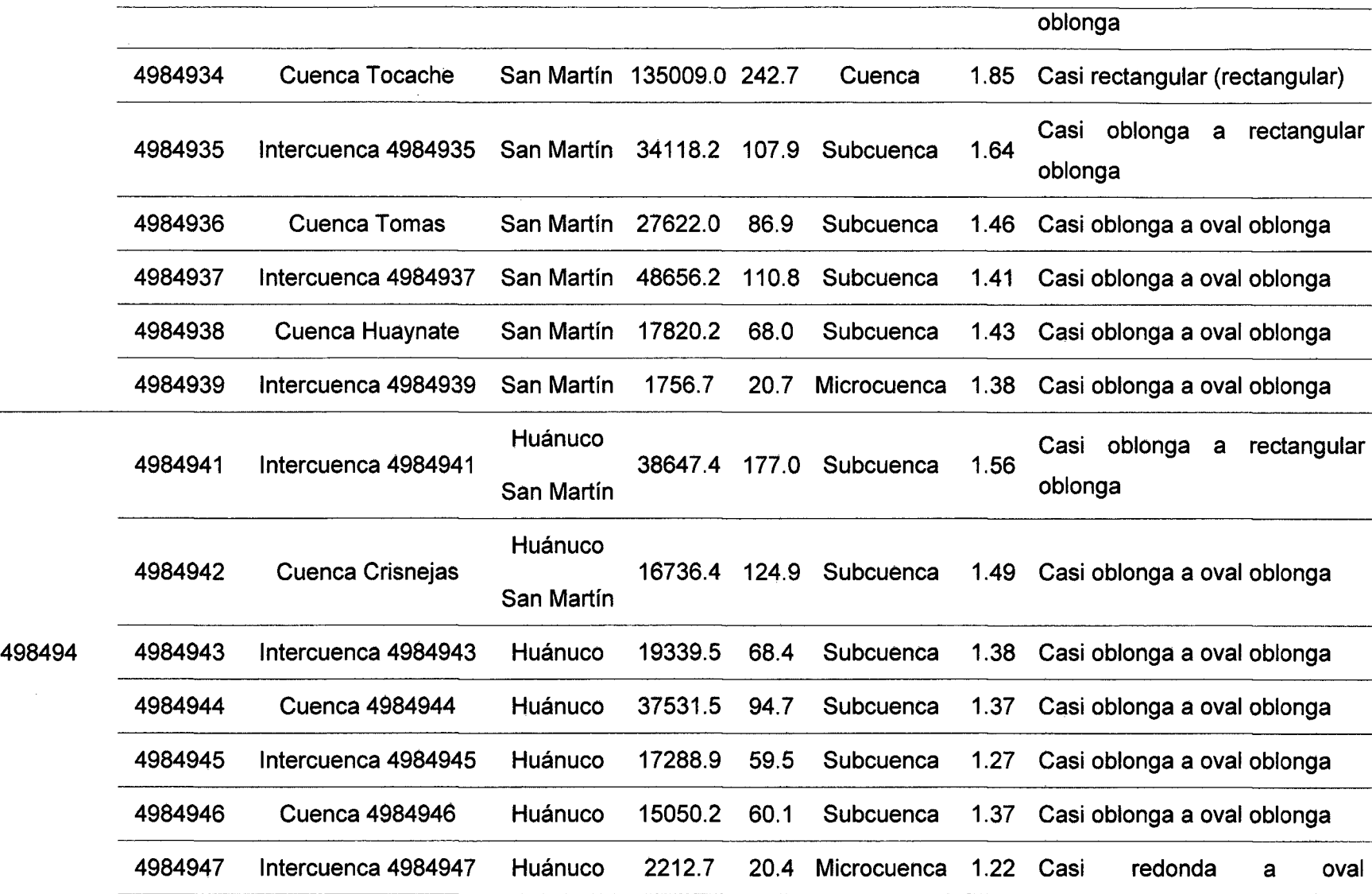

 $\sim$ 

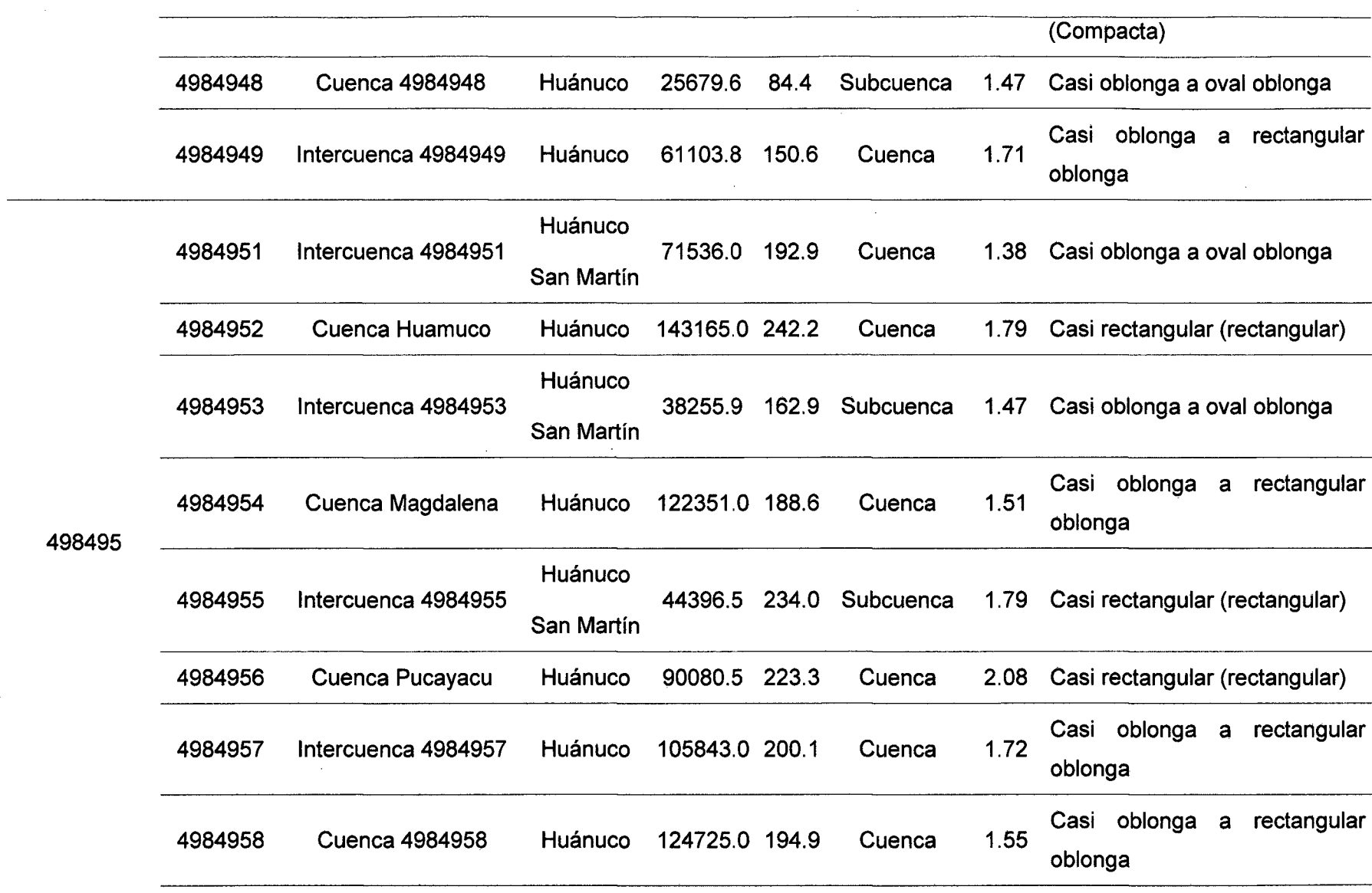

 $\label{eq:2.1} \frac{1}{\sqrt{2}}\int_{\mathbb{R}^3}\frac{1}{\sqrt{2}}\left(\frac{1}{\sqrt{2}}\right)^2\left(\frac{1}{\sqrt{2}}\right)^2\left(\frac{1}{\sqrt{2}}\right)^2\left(\frac{1}{\sqrt{2}}\right)^2\left(\frac{1}{\sqrt{2}}\right)^2.$ 

 $\sim 10^7$ 

 $\sim 10^7$ 

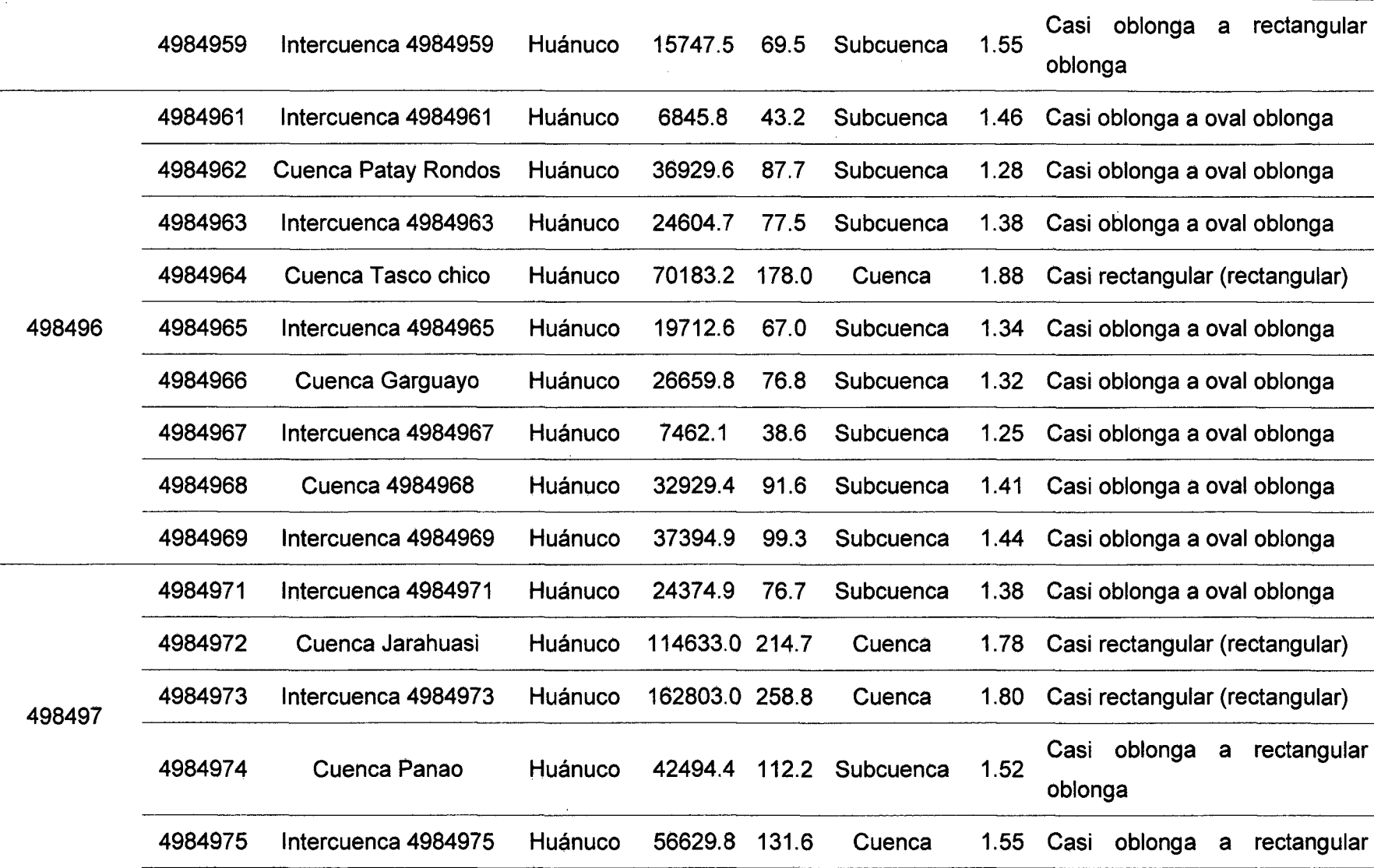

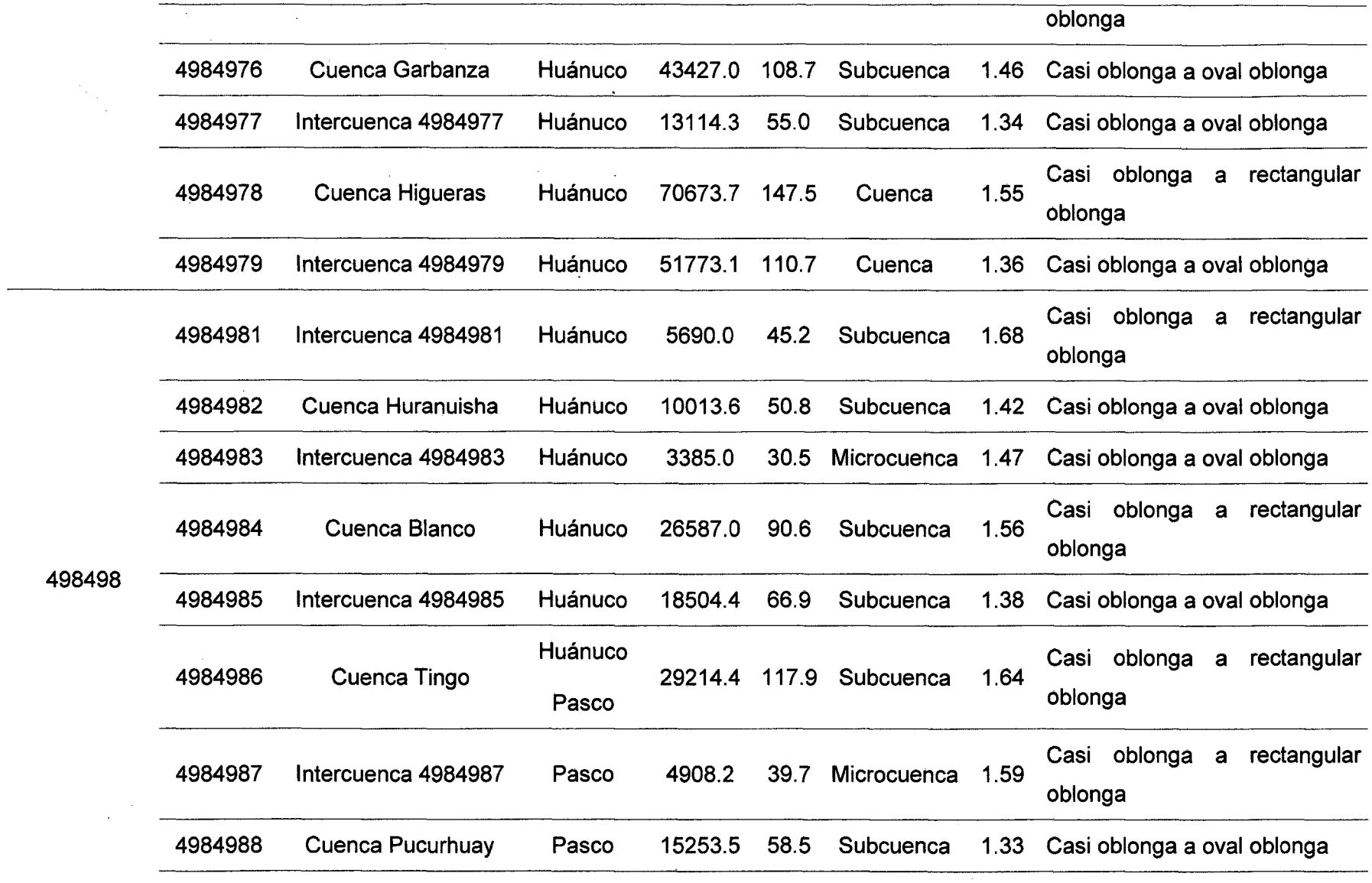

 $\sim$ 

 $\sim$   $\sim$ 

 $\mathcal{A}^{\mathcal{A}}$ 

 $\sim$ 

 $\sim 10$ 

 $\sim 10^7$ 

 $\mathcal{L}^{\pm}$ 

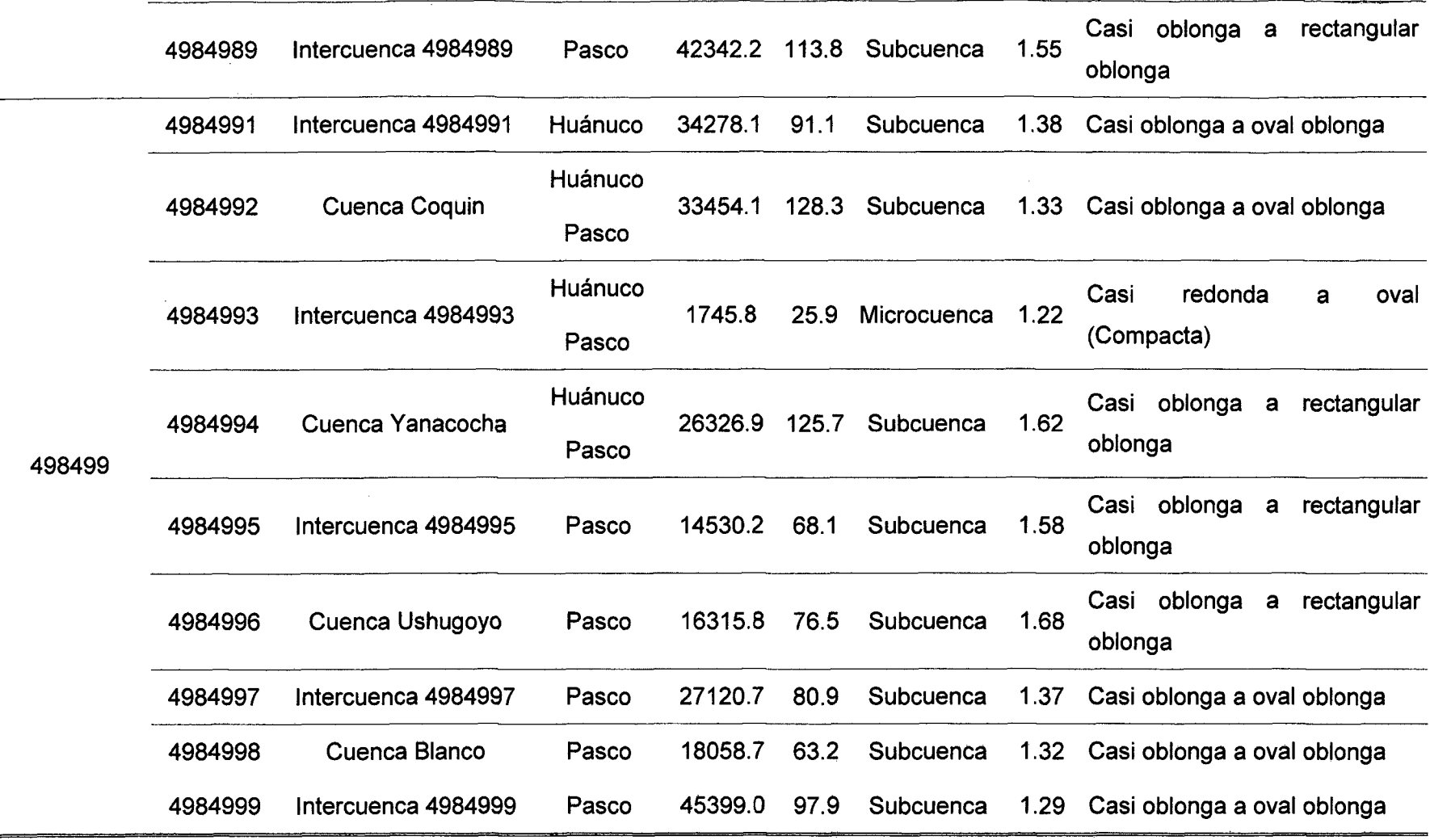